## **Utility Billing and EnergyCAP**

Presenters:

Marla Johnson, Financial Manager, **Utilities** 

George Paterson, Manager, Energy Control Center, Utilities

**November 20, 2019**

### **Facilities Management**

# **Strategies of Three Year Plan**

- Automate manual activities to reduce resourcing requirements
- Harness technology and data analytics to identify cost reduction opportunities

## **Operations Excellence Framework**

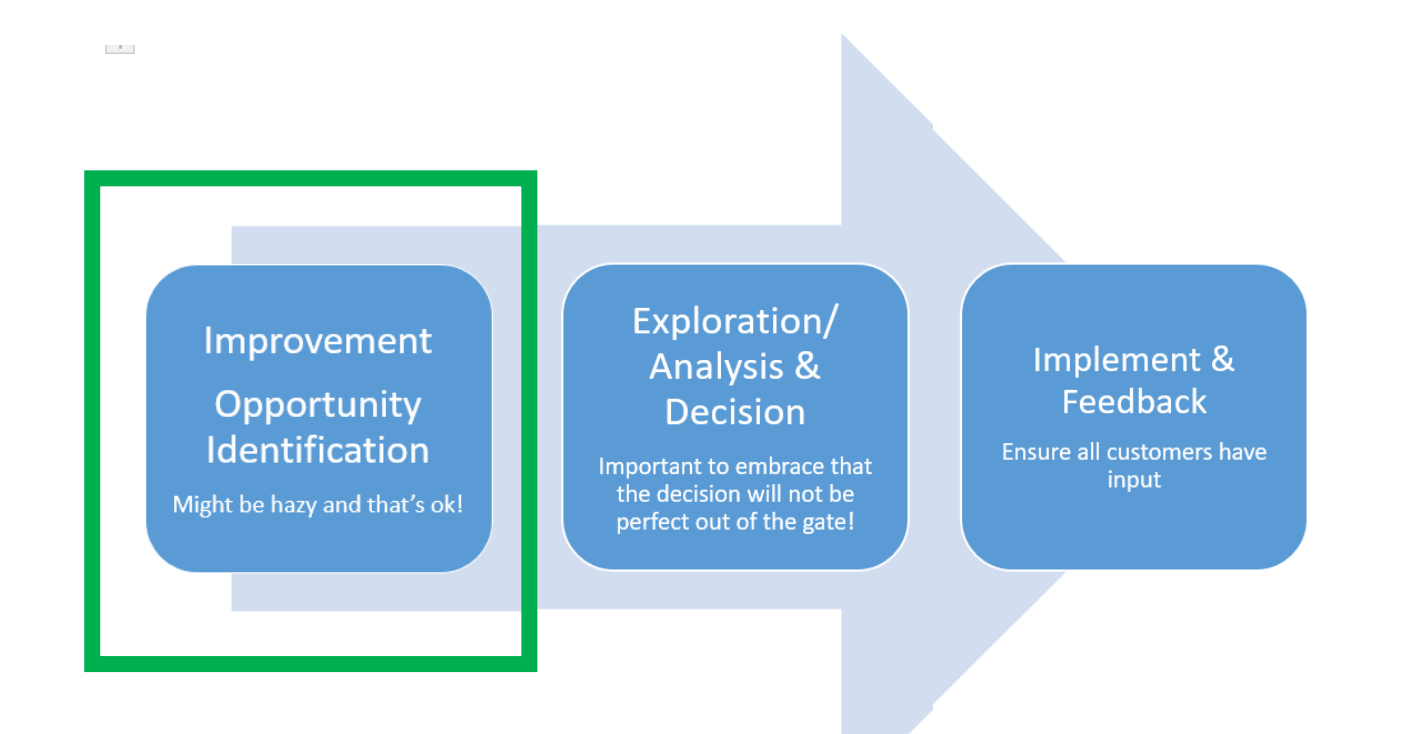

Create Positive Working Relationships that allow our TEAMS to assume Positive Intent

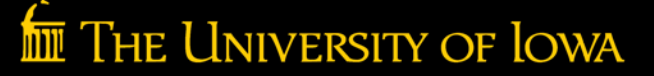

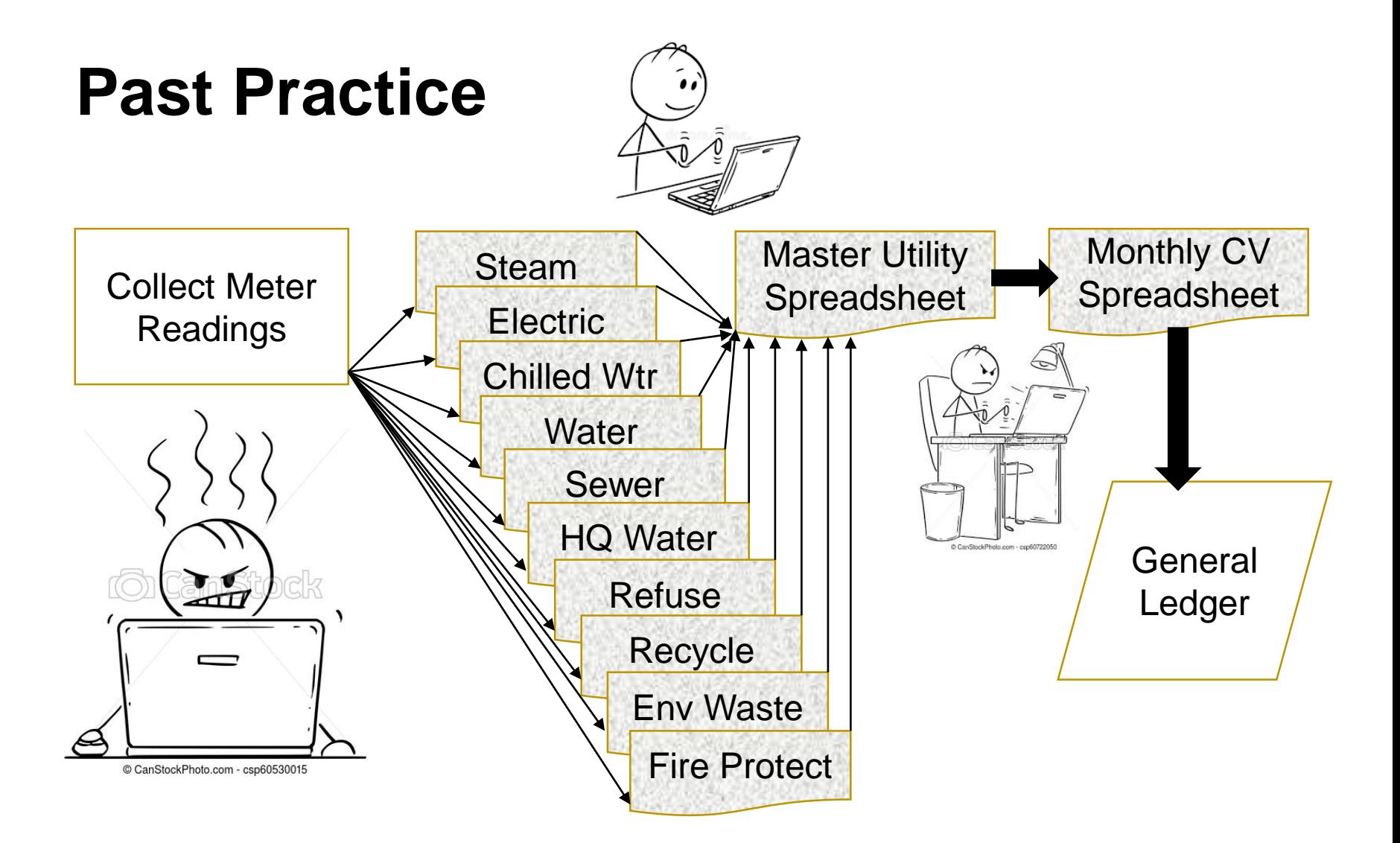

# **Opportunities**

- Reduce Manual Data Entry
	- Less Labor
	- $\triangleright$  Improved Accuracy
- Transition from Spreadsheets to Database System
	- Eliminate risk of spreadsheet corruption
	- Standardization across all commodities
	- Eliminate data 'silos'
	- Central Repository for Reporting and Analysis (One version of the truth)
- Direct Support for Energy Management
	- Industry Standard Analyses
	- EnergyStar Benchmarking
	- Normalized Data
	- Versioning

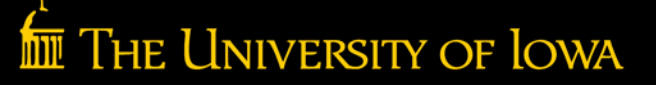

## **Reduce Manual Meter Readings**

- Eliminate 130 manual chilled water meter readings monthly.
- In future will eliminate 470 manual water meter readings monthly.

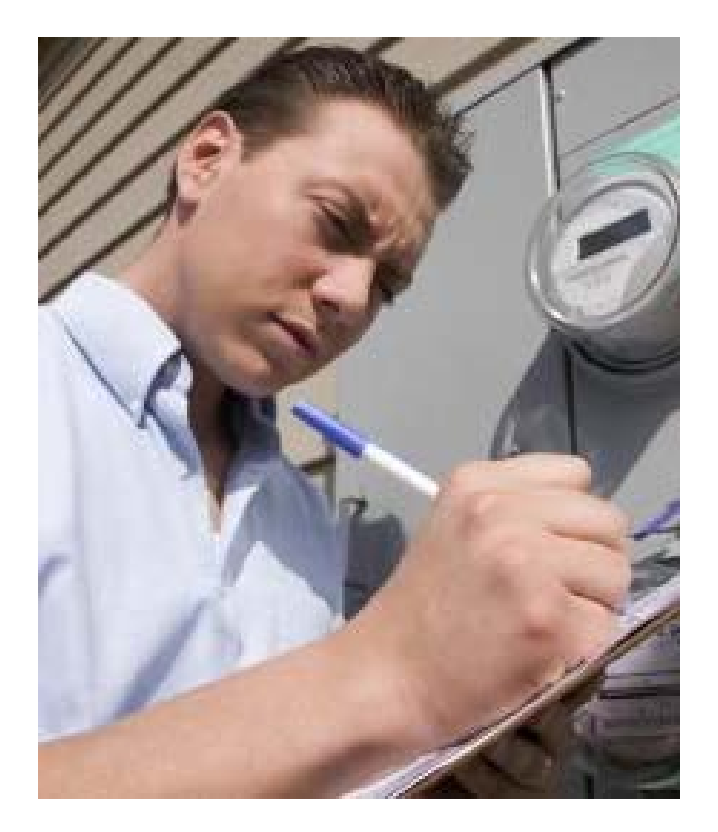

## **Reduce Manual Data Entry**

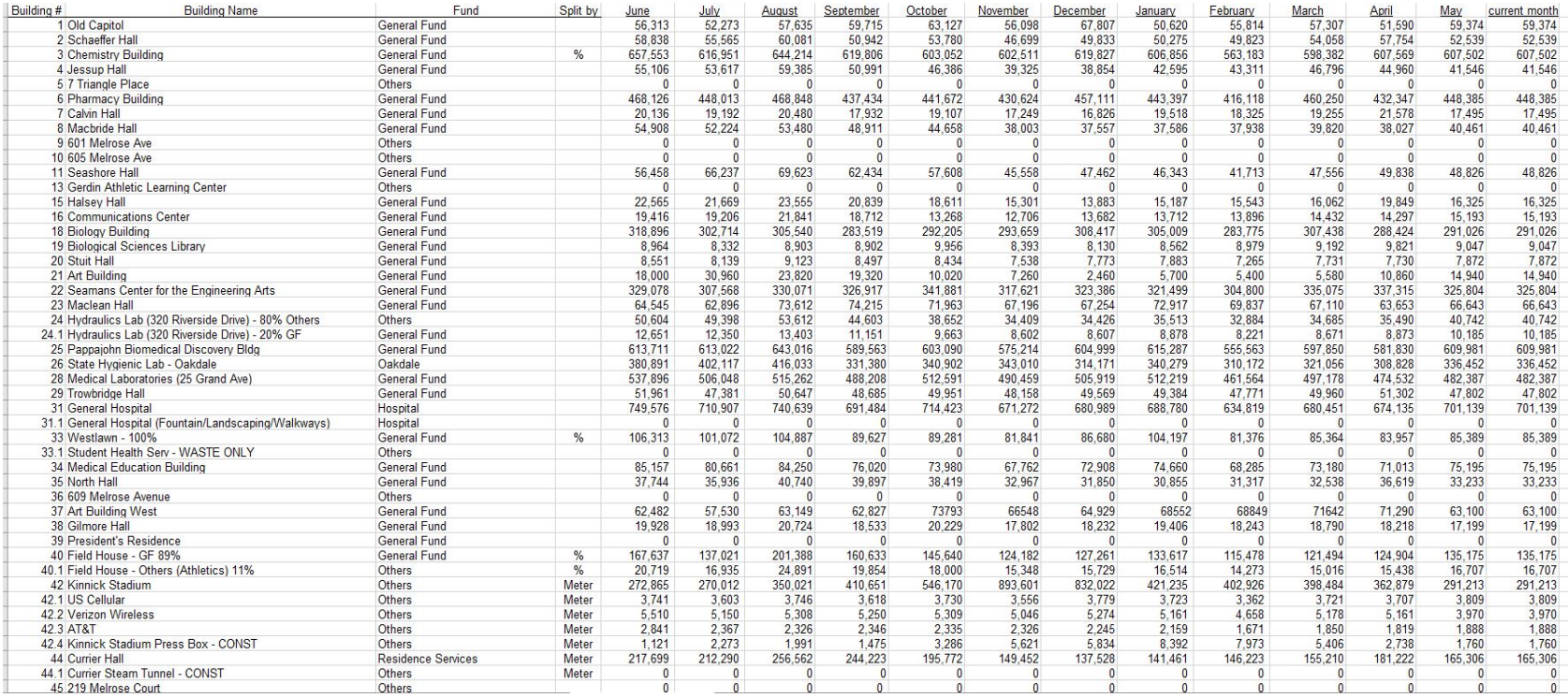

• Spreadsheet for each commodity was provided to accounting who manually entered usage into master spreadsheet where charges were calculated.

### **Facilities Management**

## **Reduce Manual Data Entry**

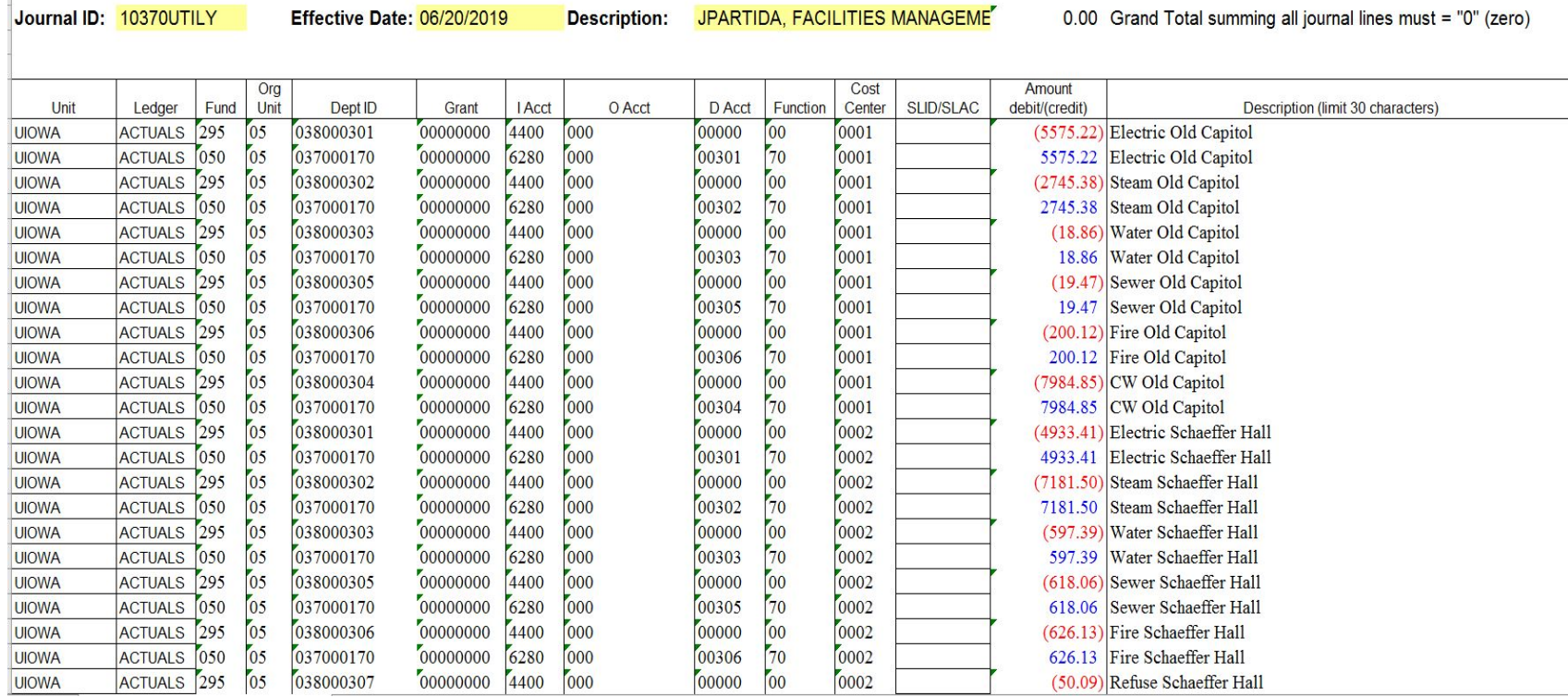

• Charges were manually entered into spreadsheet for monthly CV.

# **Spreadsheet** *H-!!*

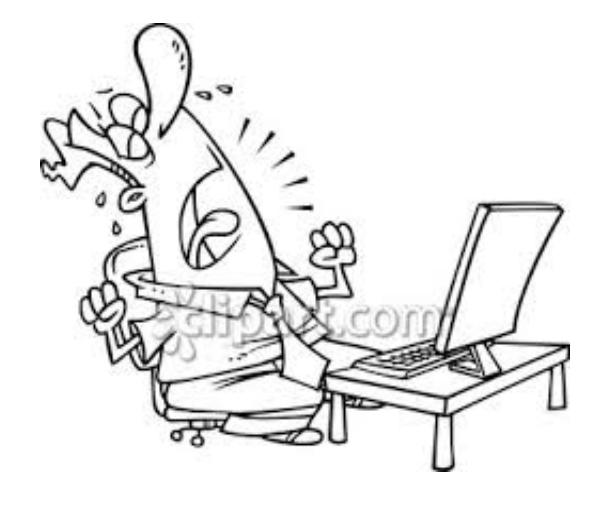

I wonder which formula I typed over?

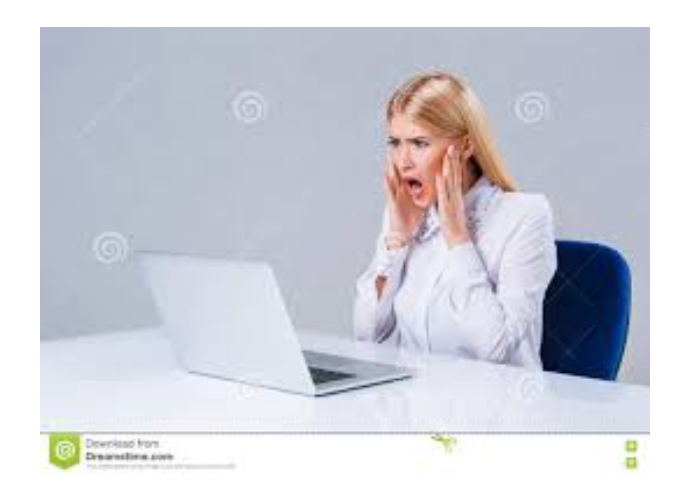

You break it you own it!

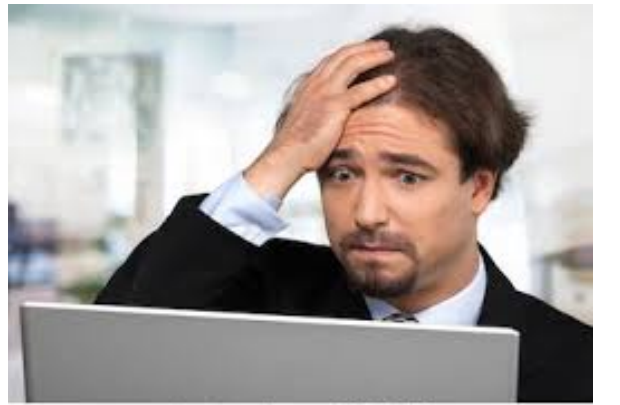

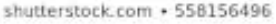

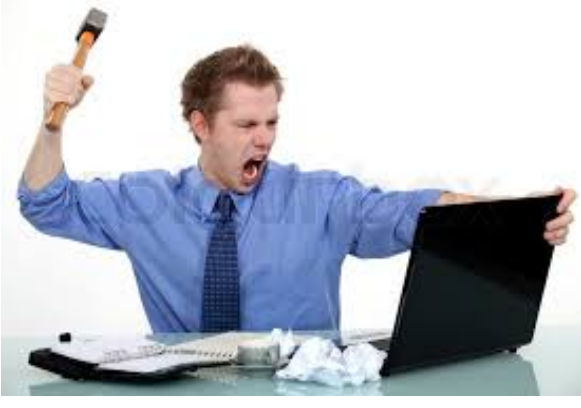

The University of Iowa

# **Standardization**

- Previously, all eleven commodities were being tracked by different people in different ways.
- Back-tracking to find answer to questions or find a source of error could be time consuming and require multiple people.
- Standardization creates more transparency and makes it easier to cross-train individuals.

# **One Version of the Truth**

- Using a database allows everyone to see exactly the same data.
- Reports and analyses can be shared amongst all users.
- Data silos are eliminated.
- Data integrity is easier to maintain than in spreadsheets.
- Increased continuity when there is personnel turnover.

## **Data is Used for More than Billing**

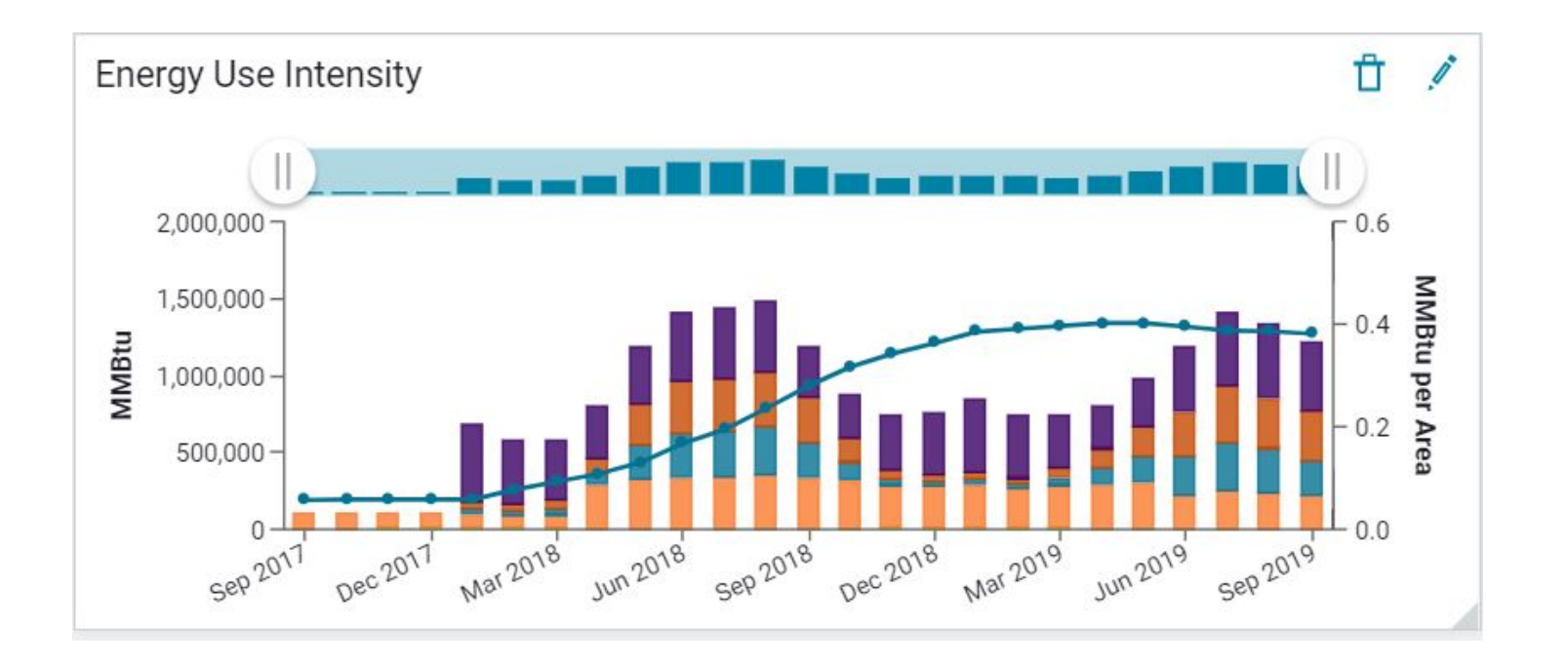

• Energy usage data is vital to energy management.

THE UNIVERSITY OF IOWA

ĺππ

# **Improvements for Energy Management**

• Automatically normalize data by weather and area (gsf)

- Versioning
- Industry Standard Analyses
- EnergyStar Benchmarking
- Measurement and Verification

## **Weather Normalization**

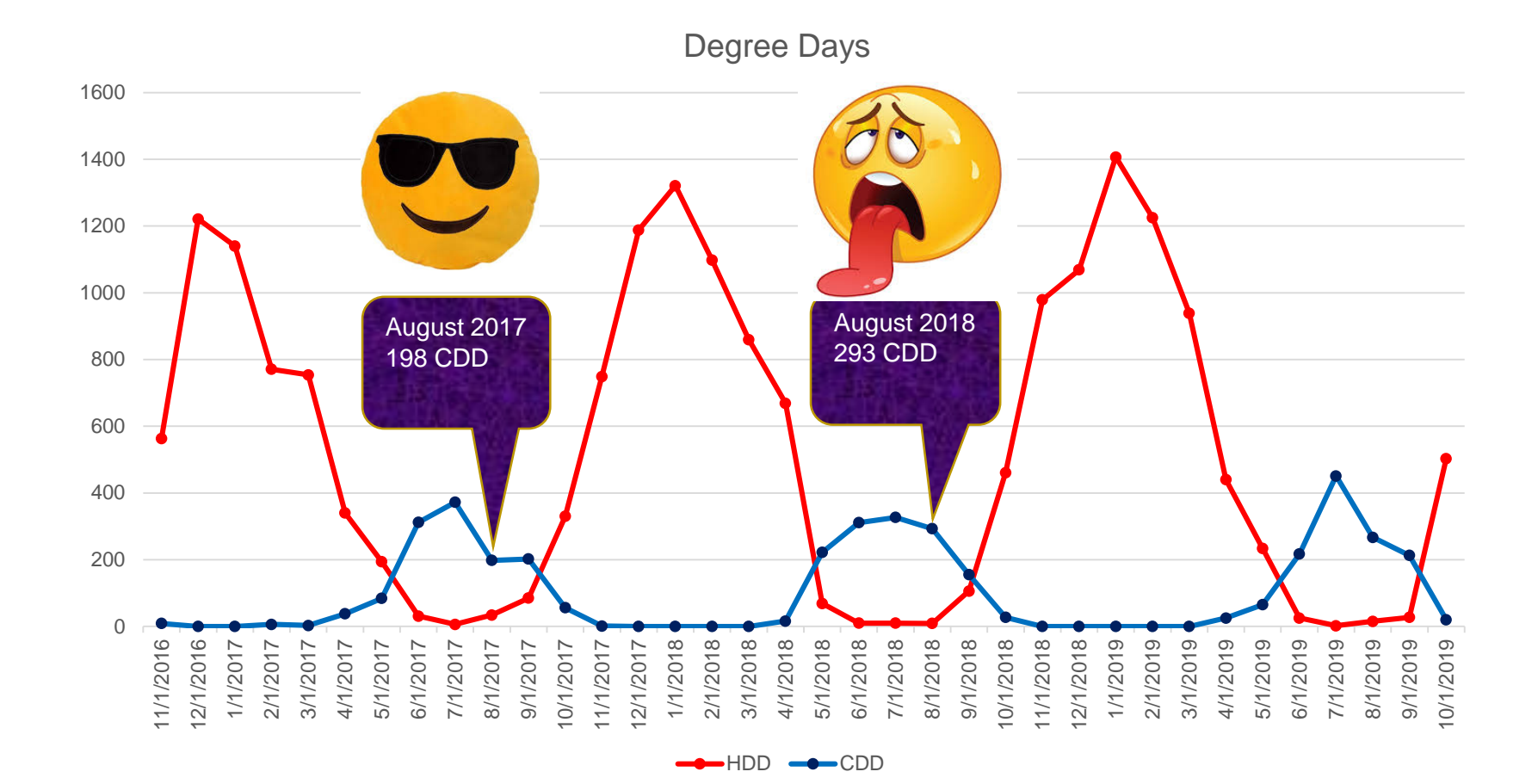

**Facilities Management**

## **Operations Excellence Framework**

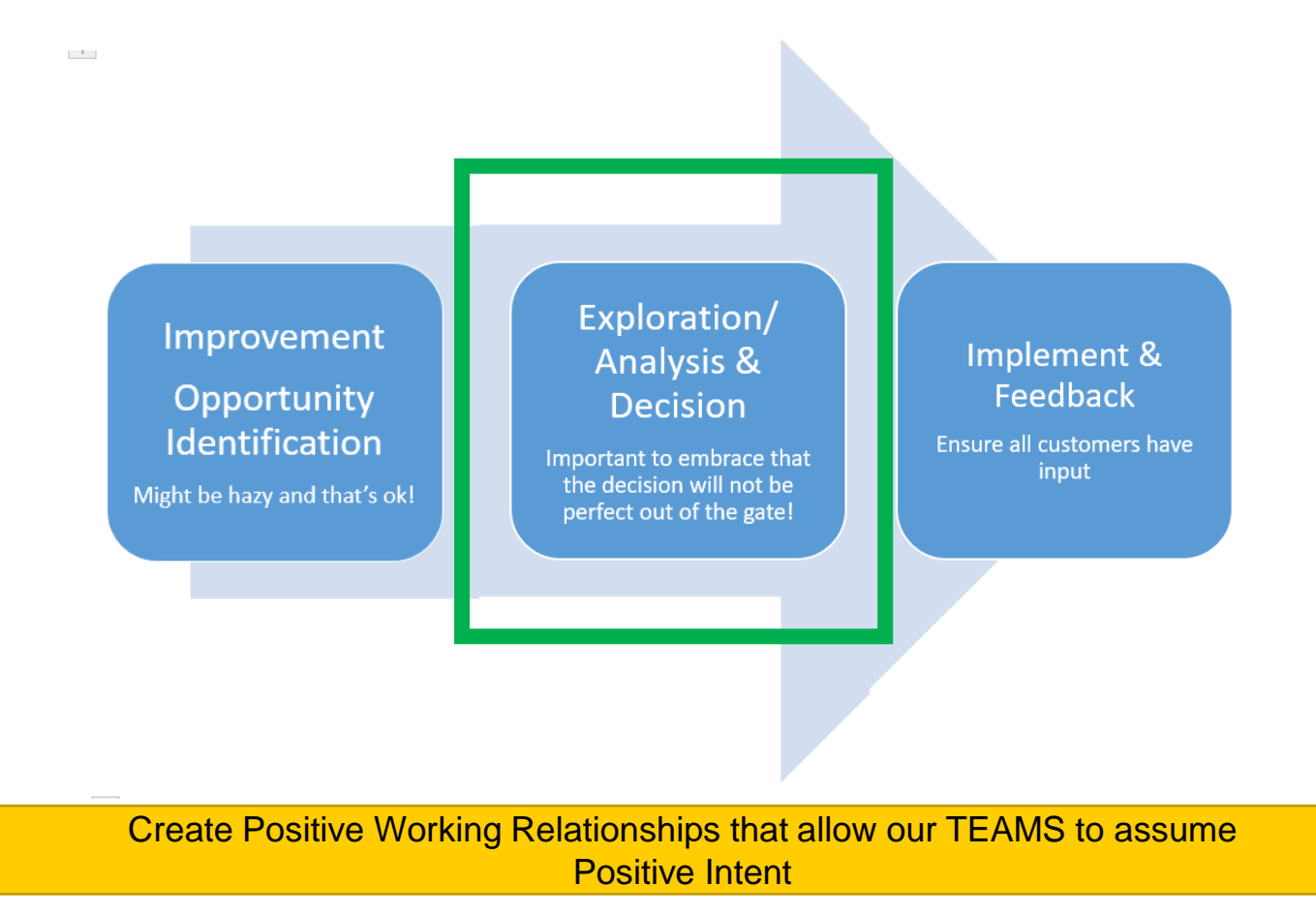

## **The Approach:**

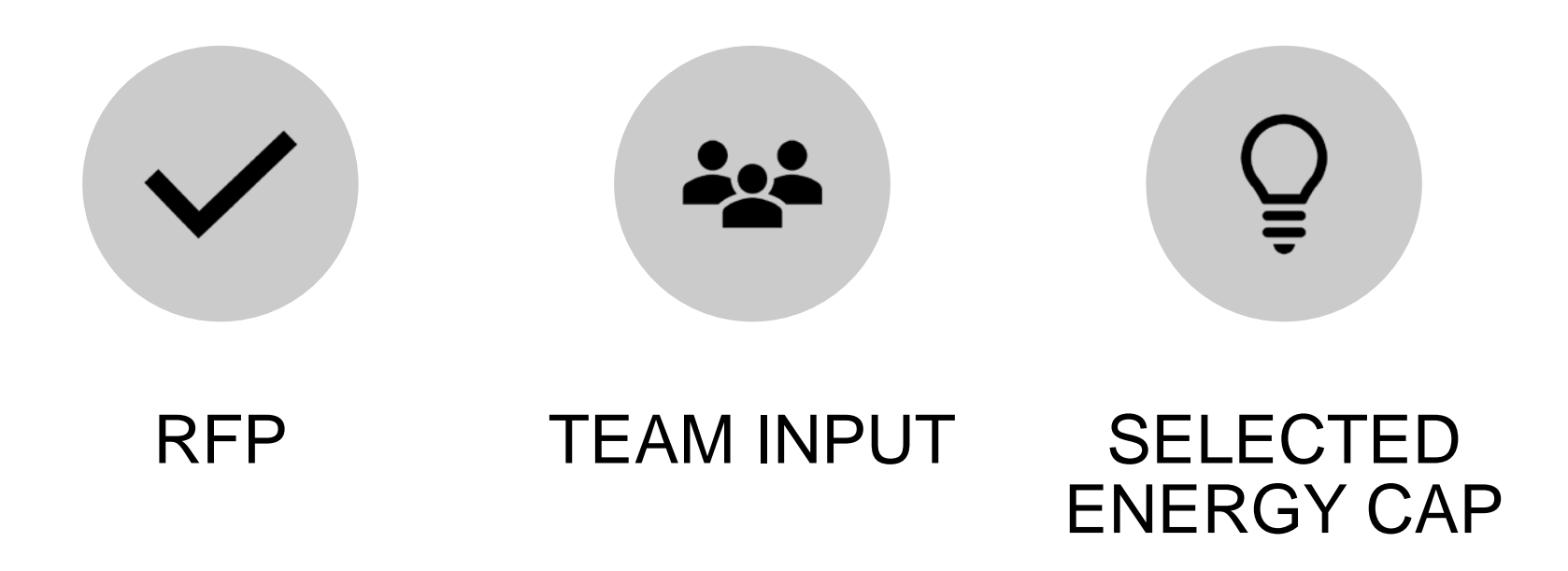

**Facilities Management**

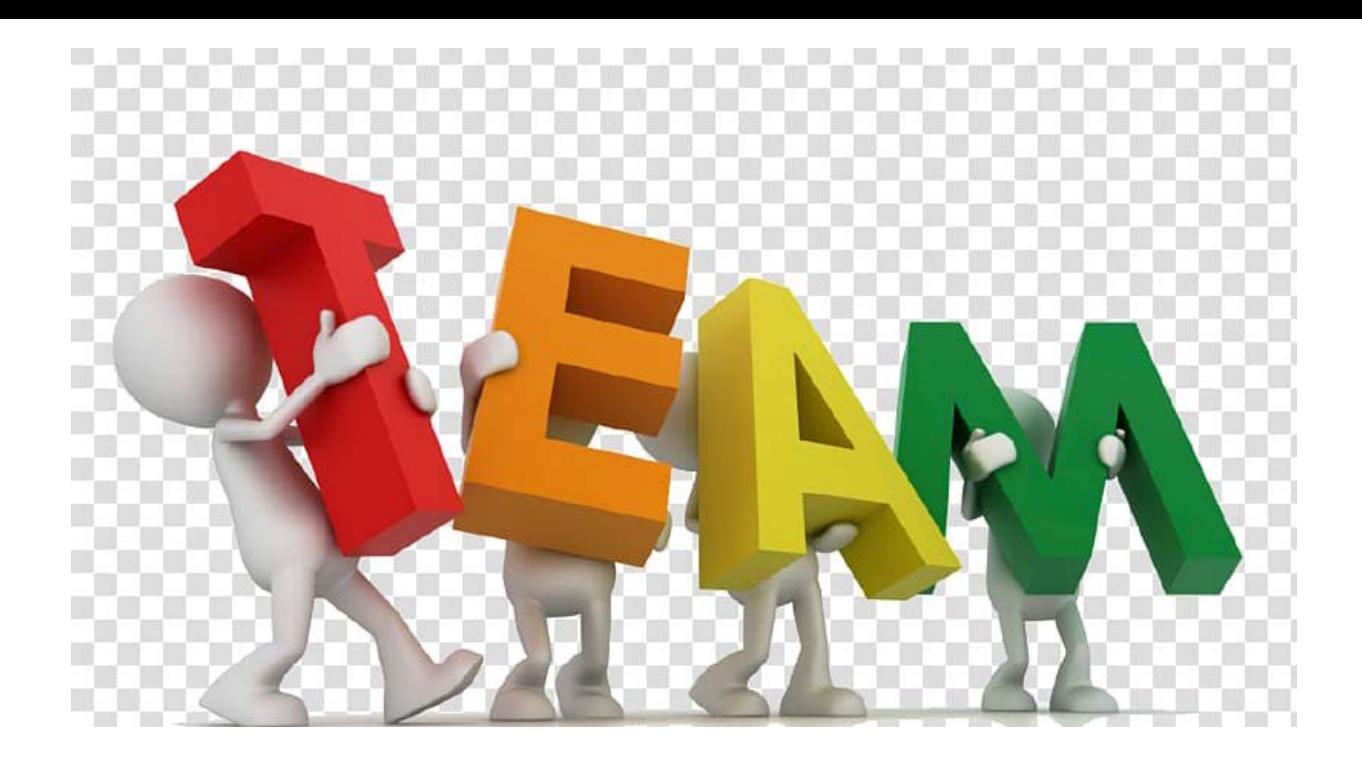

**Project Manager-Ben Anderson Utility Finance-Marla Johnson Energy Control Center-George Paterson FM IT-Steve Sawyer BLS-Katie Rossman Accounting-Jim Hackman, Jennifer Partida Meters & Controls-John Paul**

## **General Goals**

- Automated workflow from meter to Billing Software
- Single review per commodity (eliminate multiple touch points to get data into system)
- Automated notification via auditing for abnormal/suspect meter readings
- Easy access and understanding of customer billing statement
- Simplification of Billing workflow with focus on meter data (phase 1)

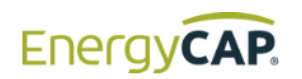

Software **Services**  Resources

Pricing

Company

#### Intro Video Contact Us

### **Making Utility Bill Accounting & Energy Management...**

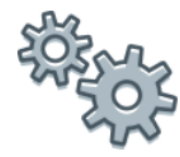

### easier.

EnergyCAP energy management and utility bill accounting software simplifies your work and frees you up for higherlevel planning and analysis.

- Group and benchmark your buildings to quickly identify outliers.
- ◆ Analyze energy data for any time period or organization level.
- ✔ Save time by automating repetitive accounting & management tasks.

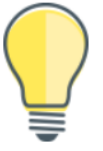

### smarter.

The EnergyCAP information system is a smarter way to manage energy, present your data, or troubleshoot energy issues.

- ✔ Streamline your utility bill accounting workflow.
- ✔ Track progress toward energy reduction goals.
- ✔ Audit and approve bills before they are paid.

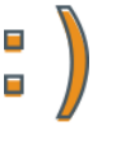

### friendlier.

EnergyCAP's user-friendly energy management software tools provide the data you need to make wise decisions.

- Log in from any location or device.
- ✔ Customize, share, and embed energy dashboards.
- Share reports across the street or around the world.

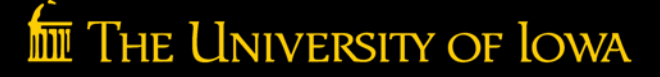

## **Operations Excellence Framework**

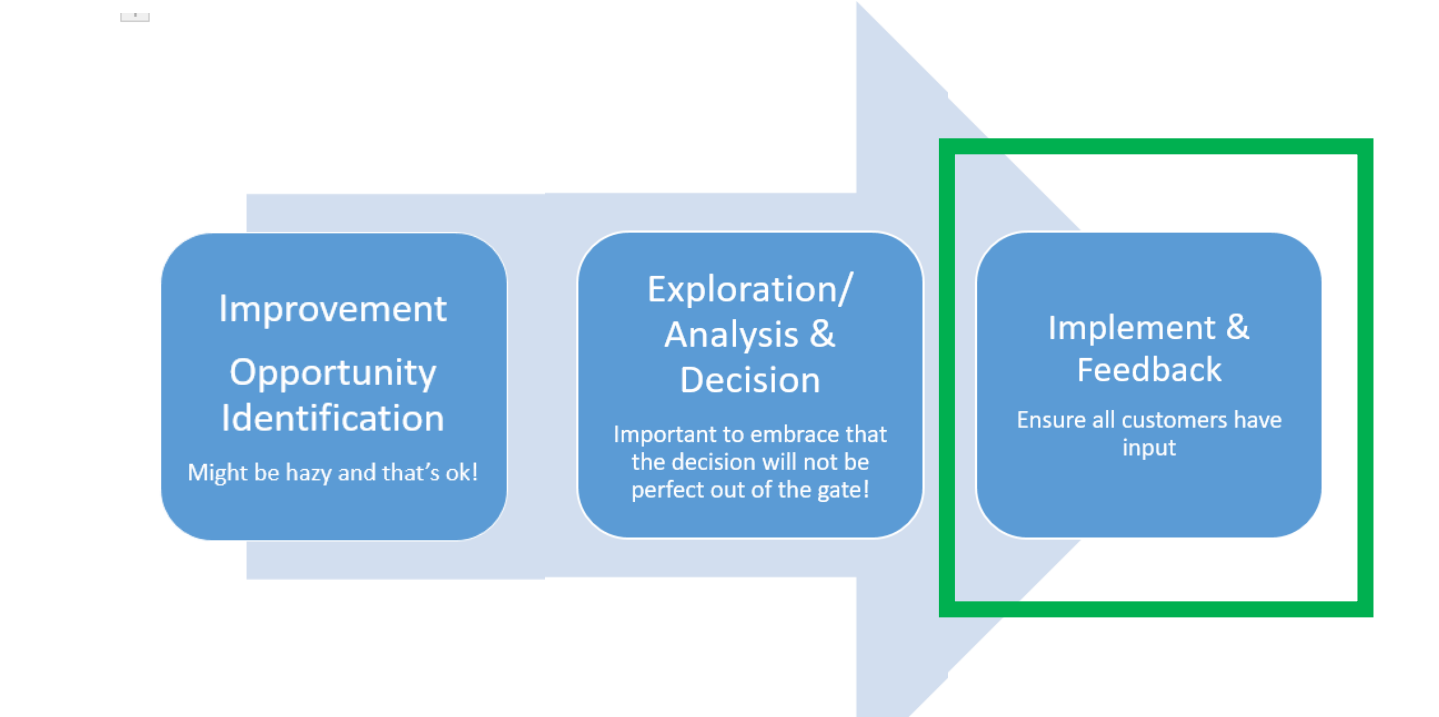

Create Positive Working Relationships that allow our TEAMS to assume Positive Intent

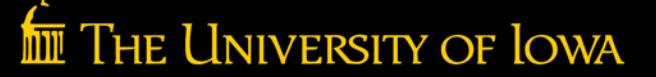

# **Implementation and Communication:**

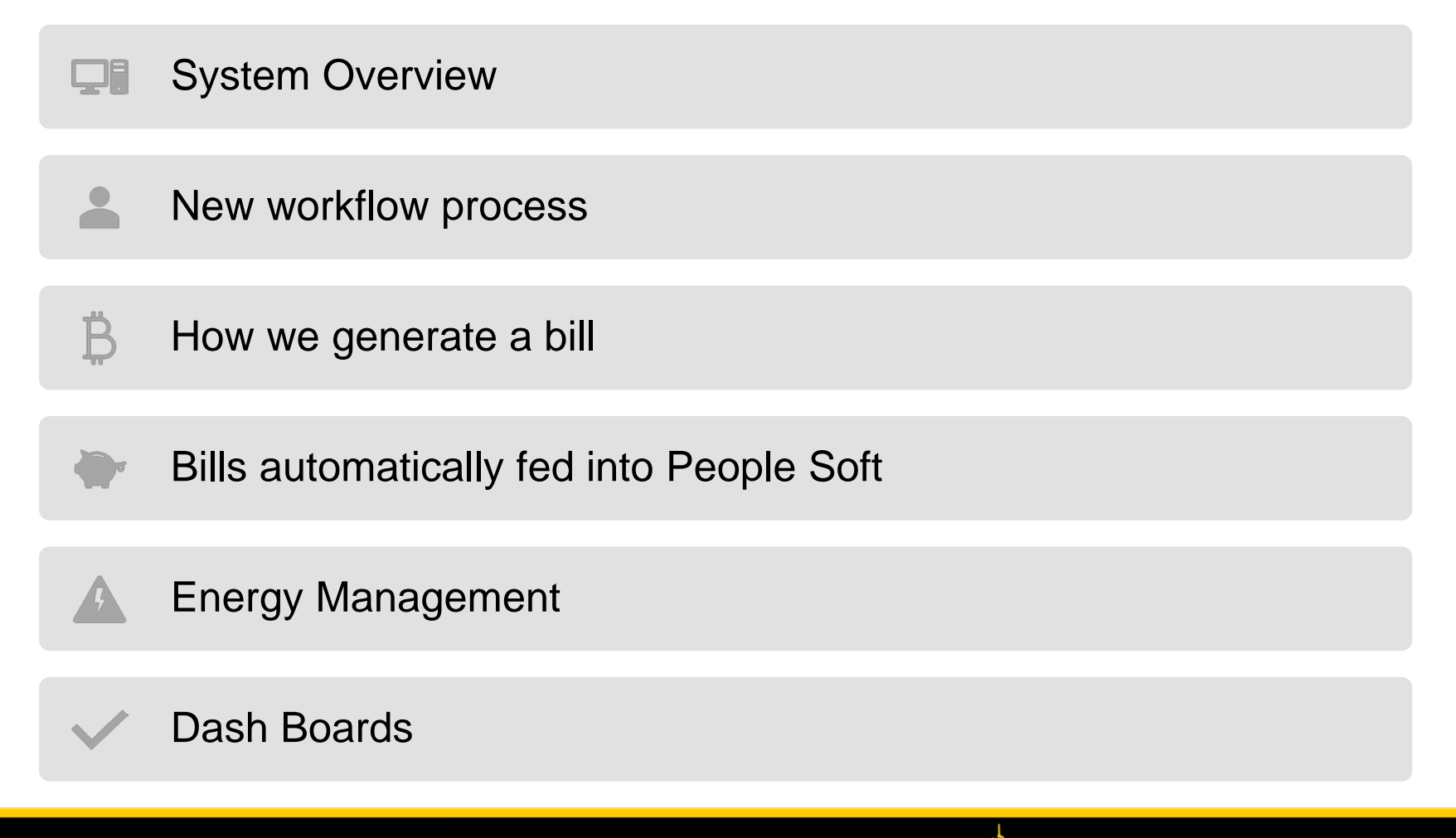

### **Facilities Management**

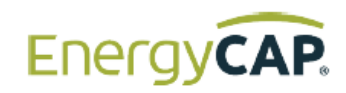

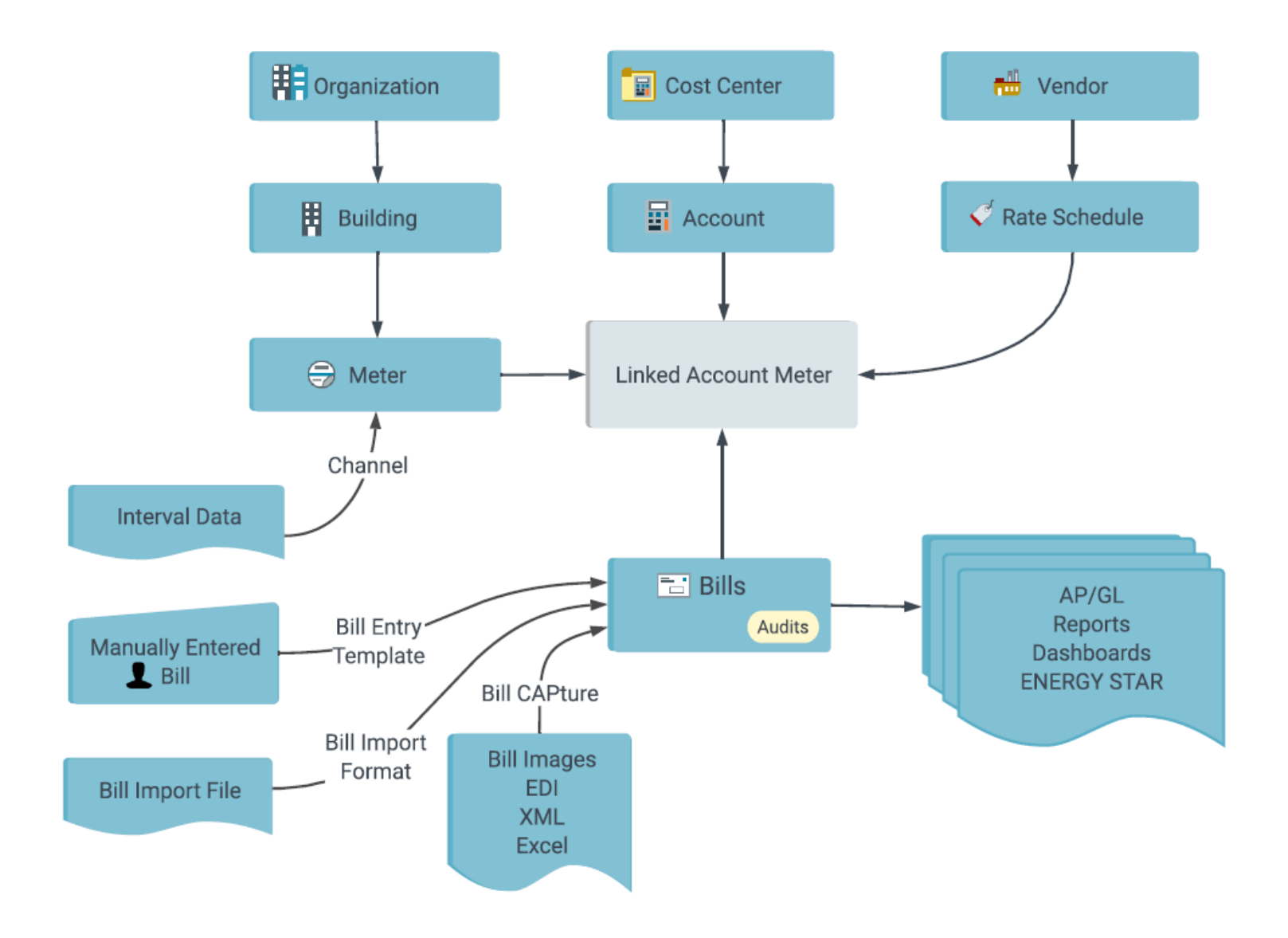

# **Organization**

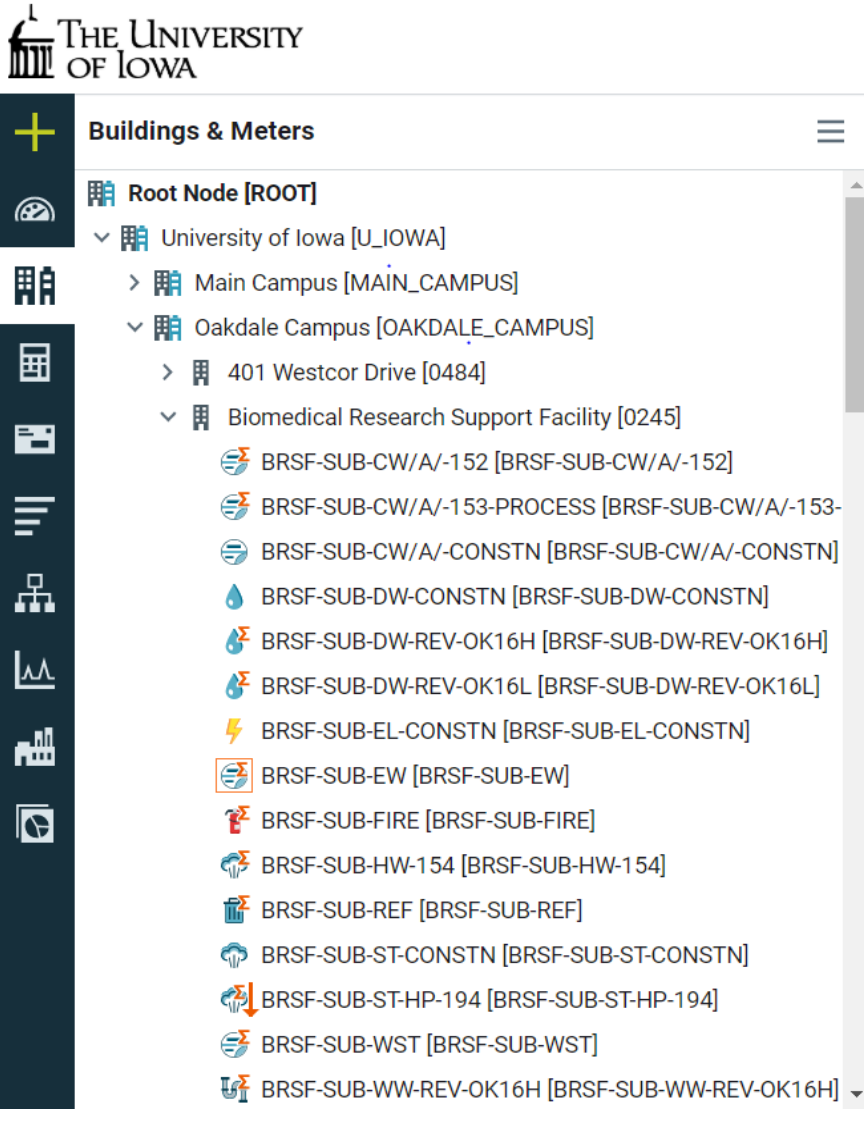

Ħ

<u>|^</u>

### THE UNIVERSITY OF LOWA

## **How We Generate the Bill**

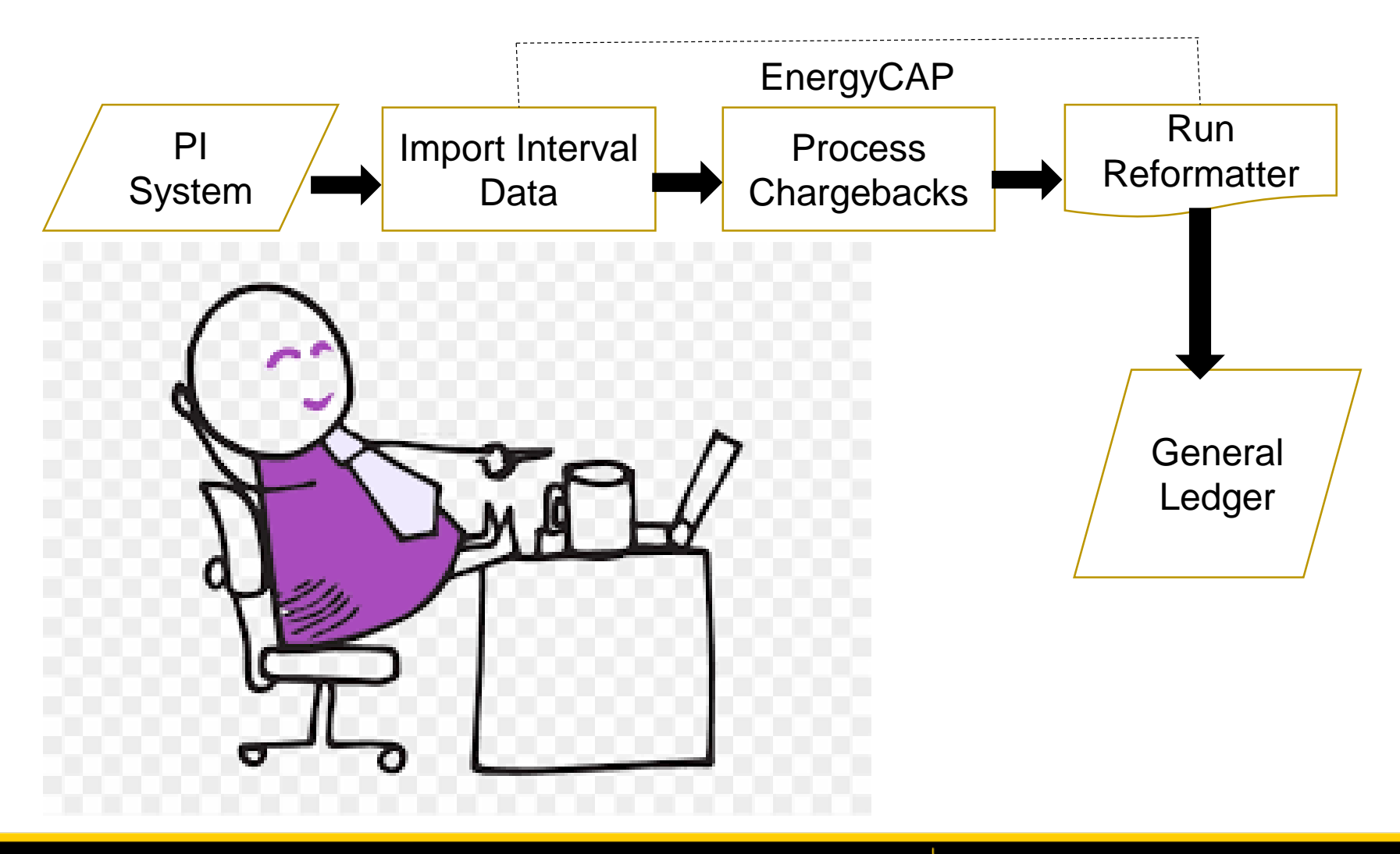

## **Interval Data**

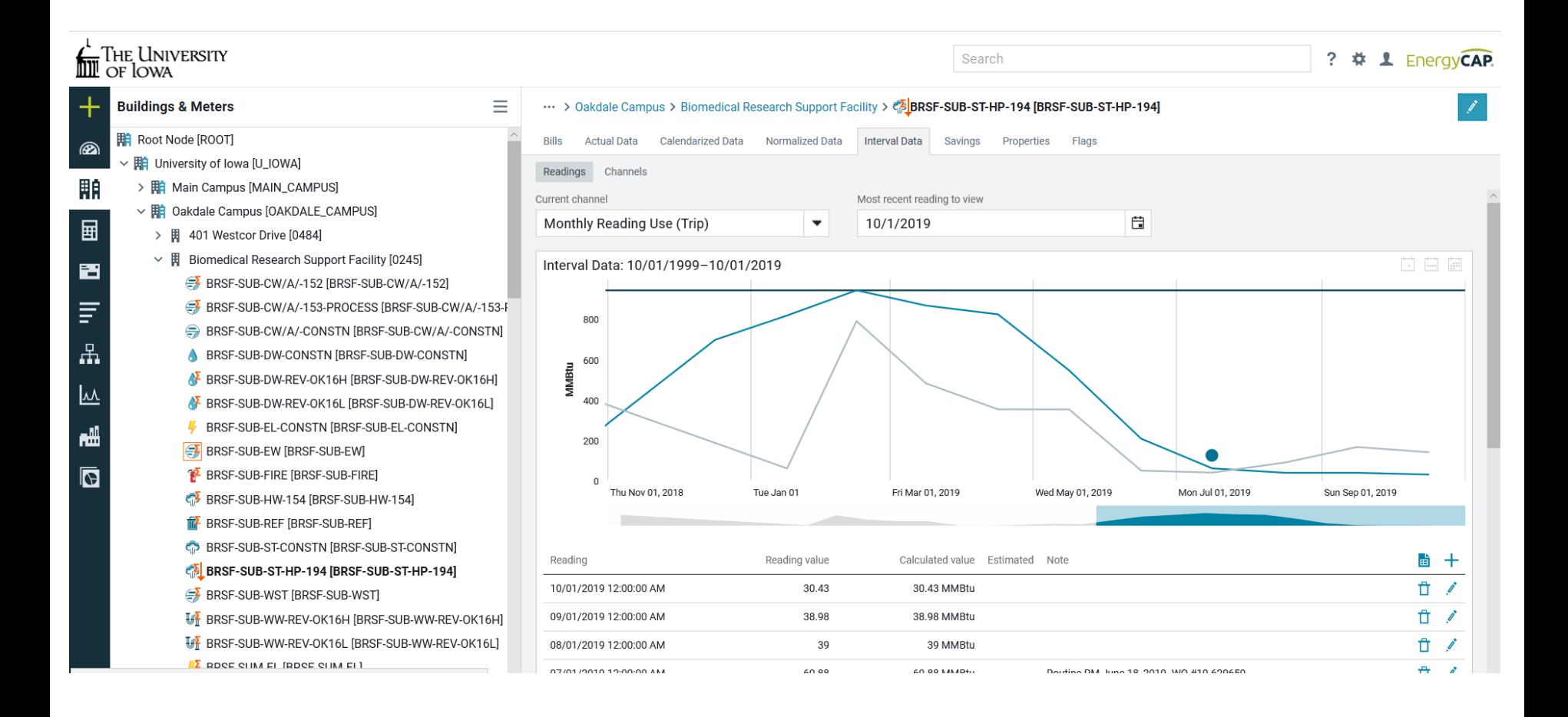

### **Facilities Management**

# **Charge Back -Workflow**

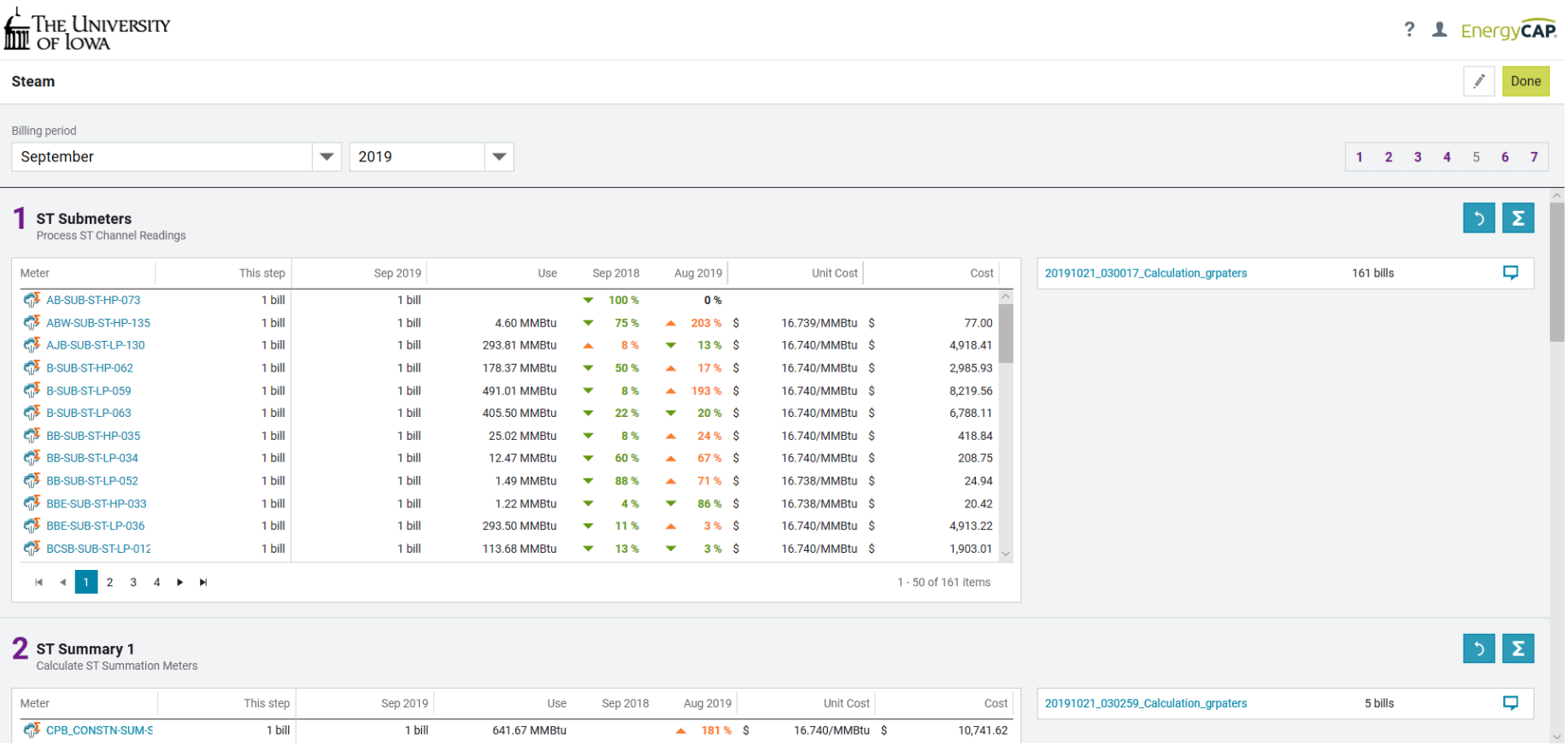

THE UNIVERSITY OF LOWA

## **Year over Year report (bill audit)**

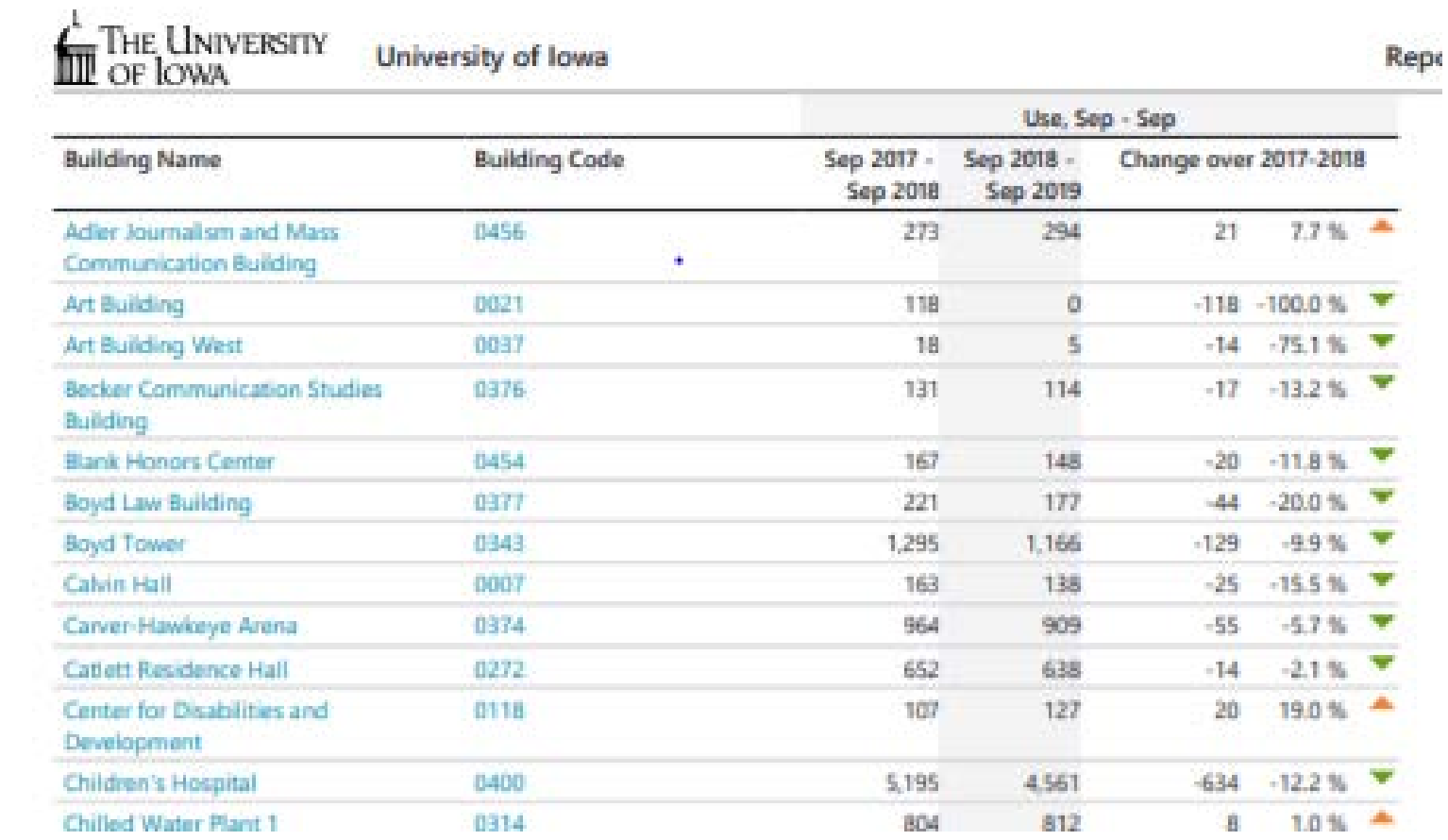

### **Facilities Management**

### **Bills are automatically fed into People Soft SA3 Report - Statement of Account**

accounting period 04, fiscal year 2020 OCTOBER, 2019

Fund: 050 General Educational Fund Grant: 00000000 Not Assigned Org: 05 VP Finance and Operations Function: 70 Operations and Maintenance Dept: 0370 Facilities Management Gef BRF: 00170 Utility Billings Sdept:

- I. Free Balance Recap Summary
- II. Free Balance Recap Detail of Ending Balance
- **III.** Transaction Detail
- IV. Revenue Recap by Account Element
- V. Expenditure Recap by Account Element
- VI. Balance Sheet
- VII. Statement of Revenues and Expenditures

Select a report section to receive as an excel spreadsheet: Section I  $\checkmark$ Get File

return to the SA3 input form containing your search criteria return to a blank SA3 input form

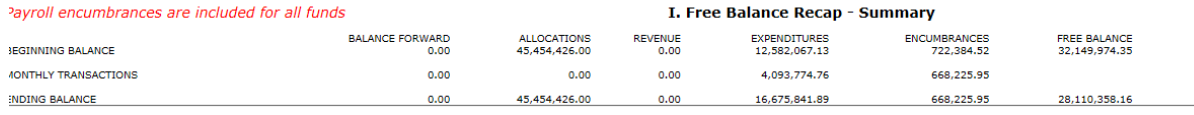

#### II. Free Balance Recap - Detail of Ending Balance

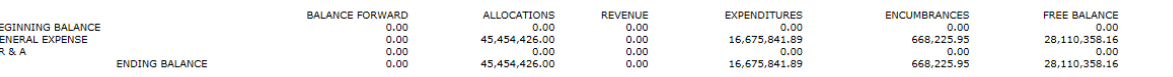

#### **III. Transaction Detail Financial Systems Tools**

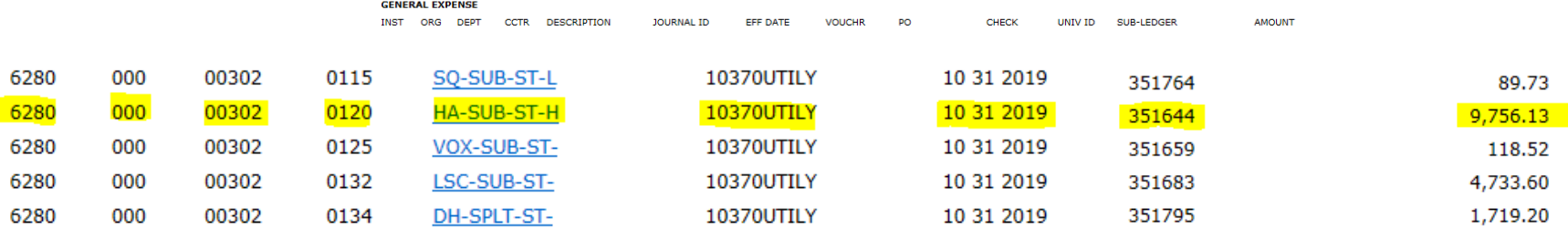

### **Facilities Management**

# **Information that will be in the General Ledger**

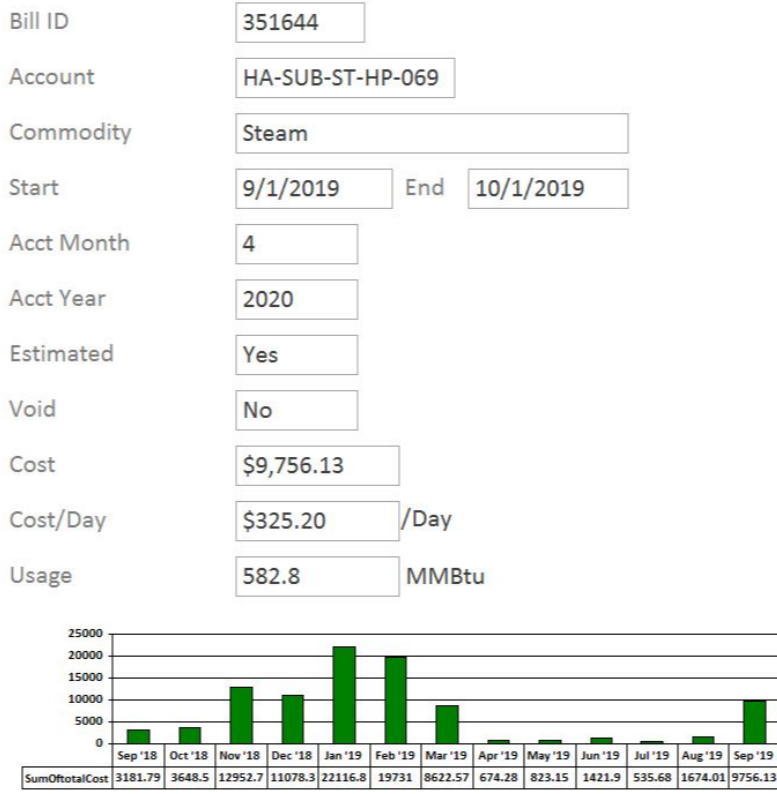

Notes: Meter was not operating for 1st 10 days of September

'19 Sep '19

The University of Iowa

# **Account naming conventions**

## **HA**-SUB-**ST**-HP-069

HA-Hancher first 2-3 alpha characters are the building

- SUB-submeter, SUM-Summation, SPLT-Split Meter
- ST-the commodity
	- $\triangleright$  FL-electric
	- $\triangleright$  ST-steam
	- > DW- Domestic Water
	- CW-Chilled Water
	- WW-Waste Water
	- $\triangleright$  REF-Refuse
	- **▶ REC-Recycle**
	- ▶ HQW-High Quality Water
	- WST-Waste
	- EW-Environmental Waste
- **HP-high pressure, LP-Low Pressure**
- 069-meter number

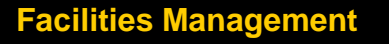

# **Utility Bill**

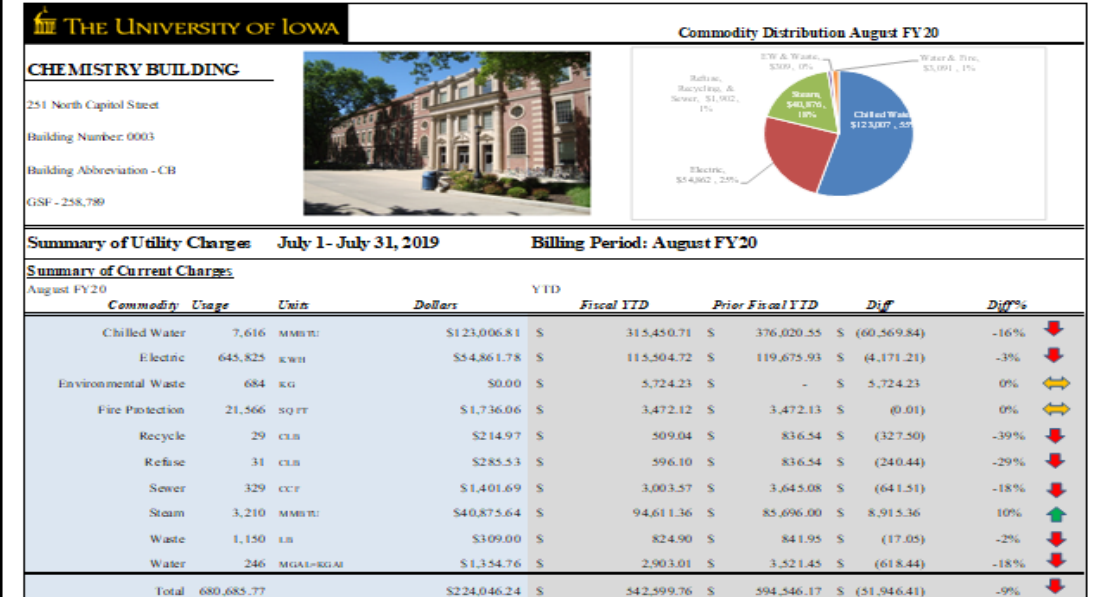

#### E lectric KWH Usage

#### **Steam MMBT U Usage**

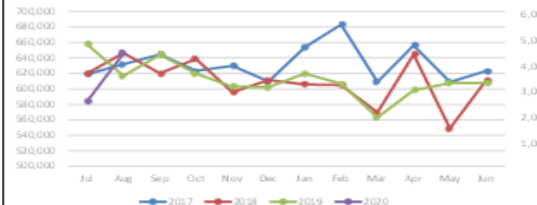

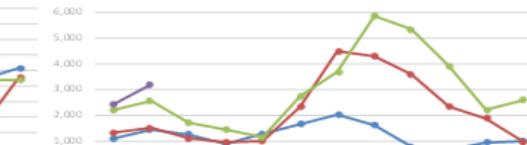

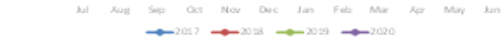

#### Water MGAL Usage

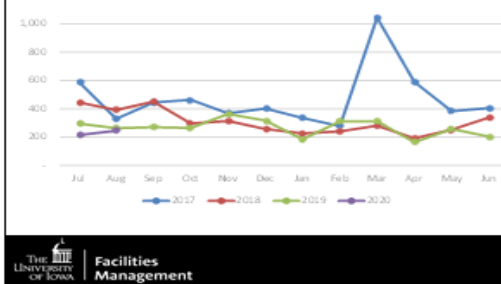

#### **Chilled Water MMBTU Usage**

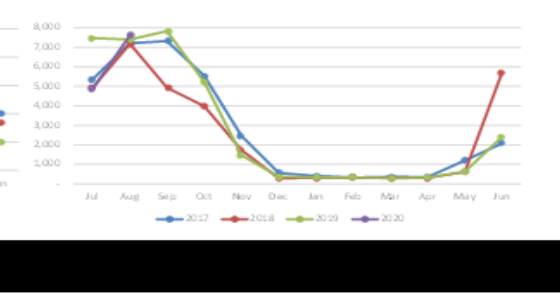

## THE UNIVERSITY OF LOWA

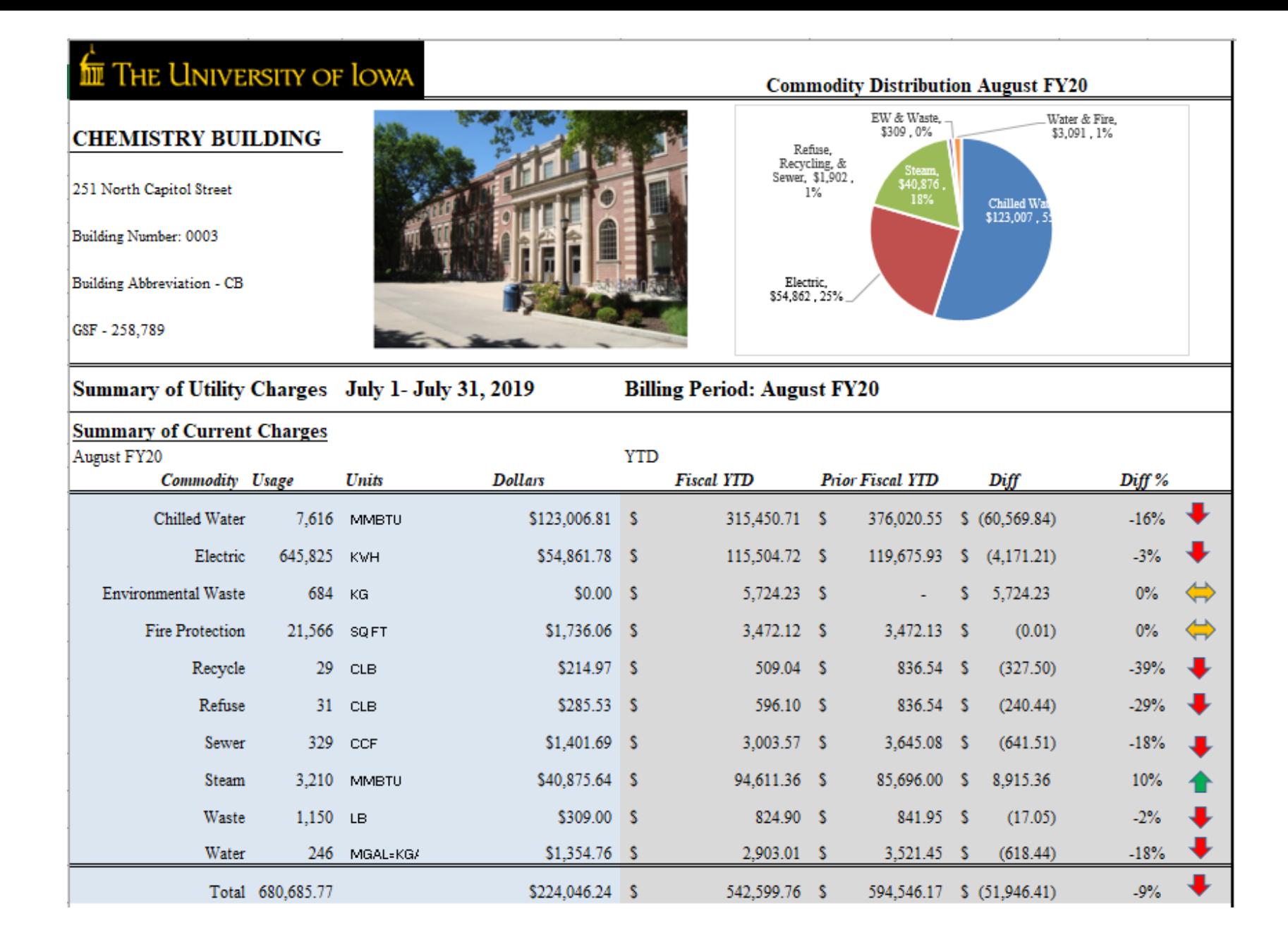

### **Facilities Management**

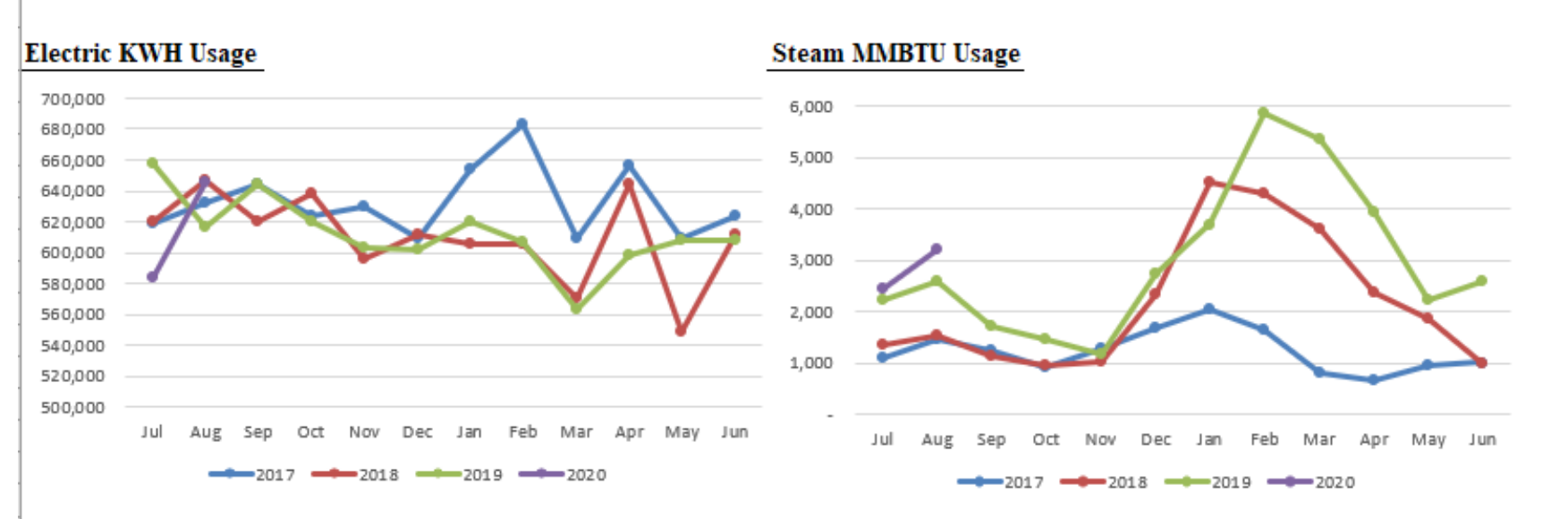

### **Water MGAL Usage**

**Chilled Water MMBTU Usage** 

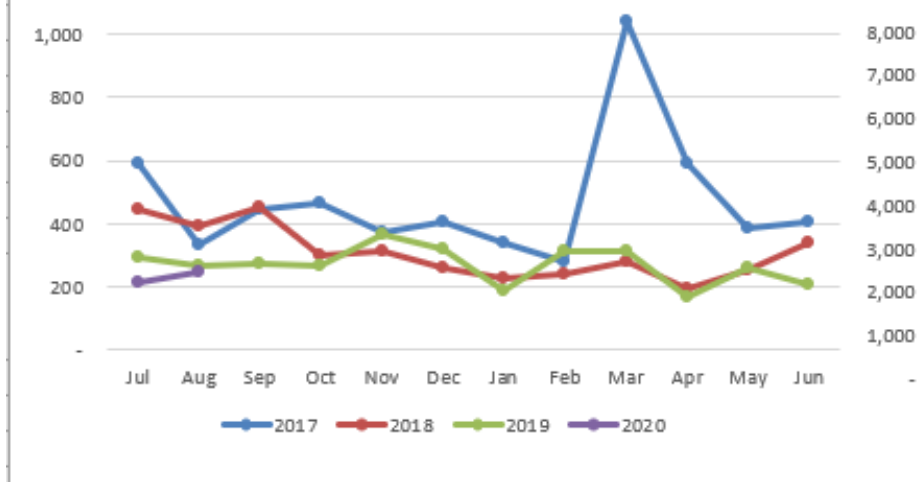

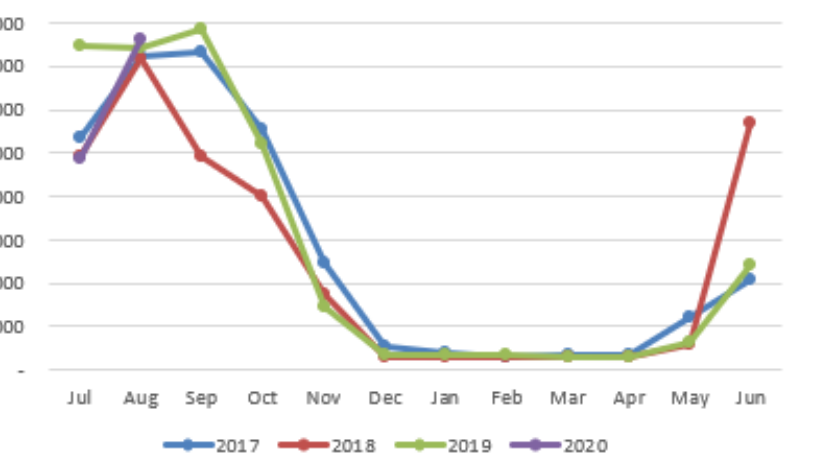

**THE UNIVERSITY OF LOWA** 

# **Energy Review AIM Work-Flow**

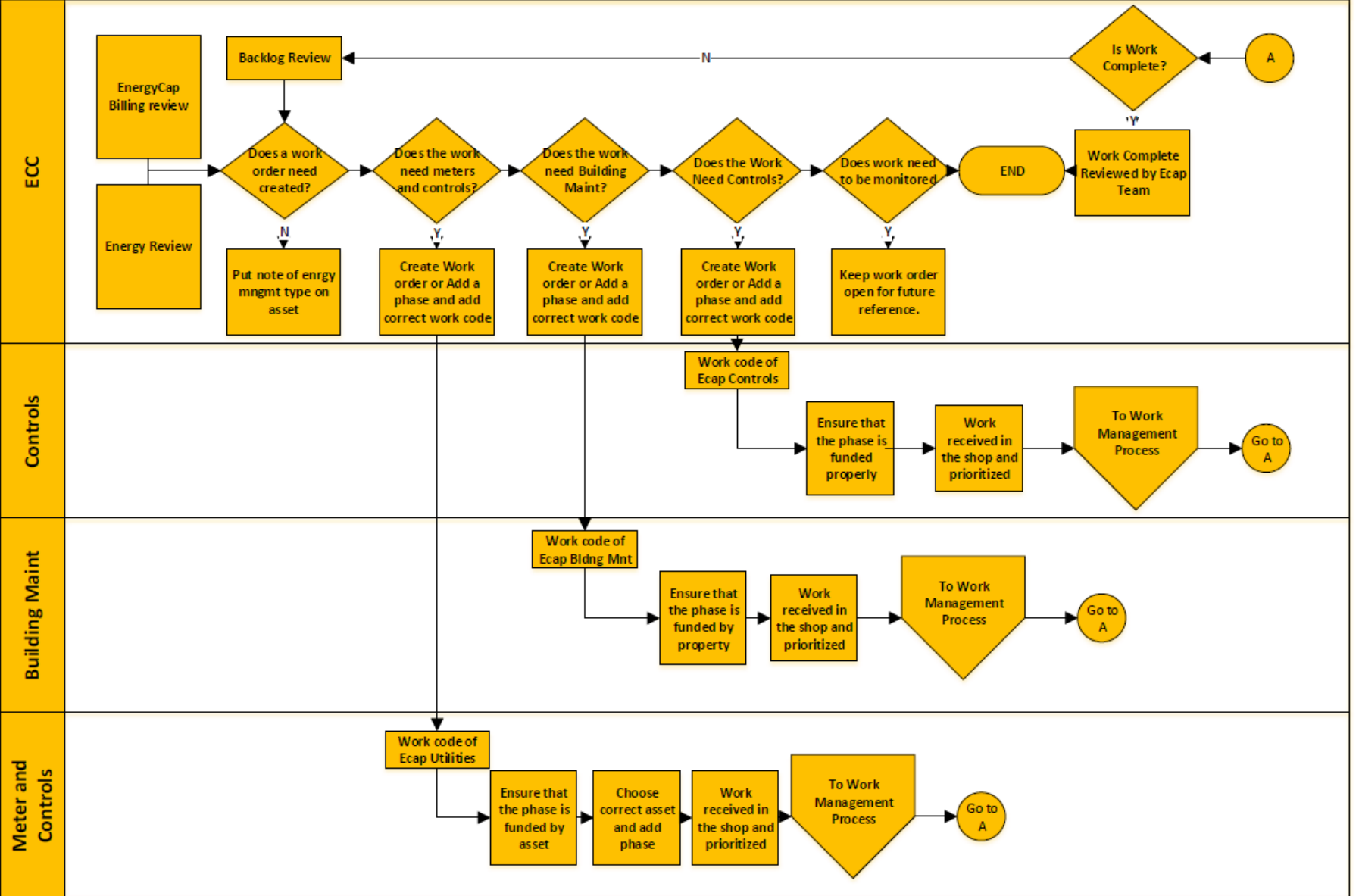

## **AIM Work-Order**

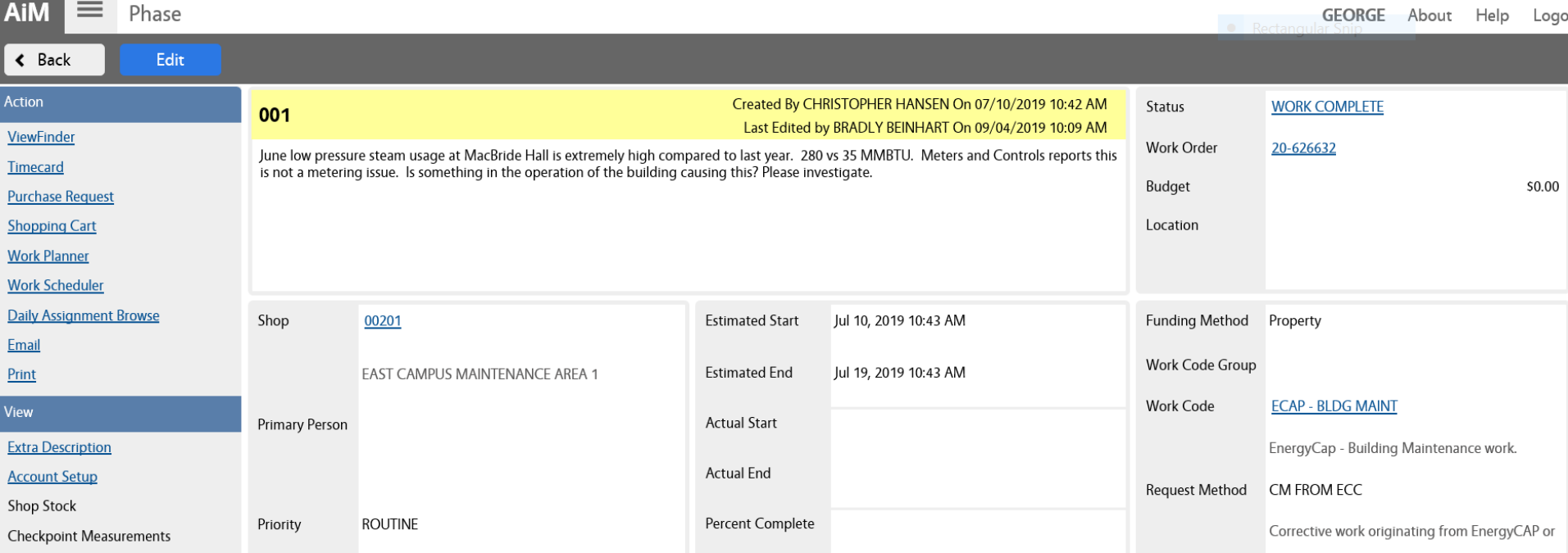

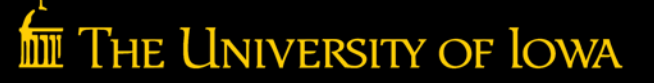

## **Interval Data used for Energy Management**

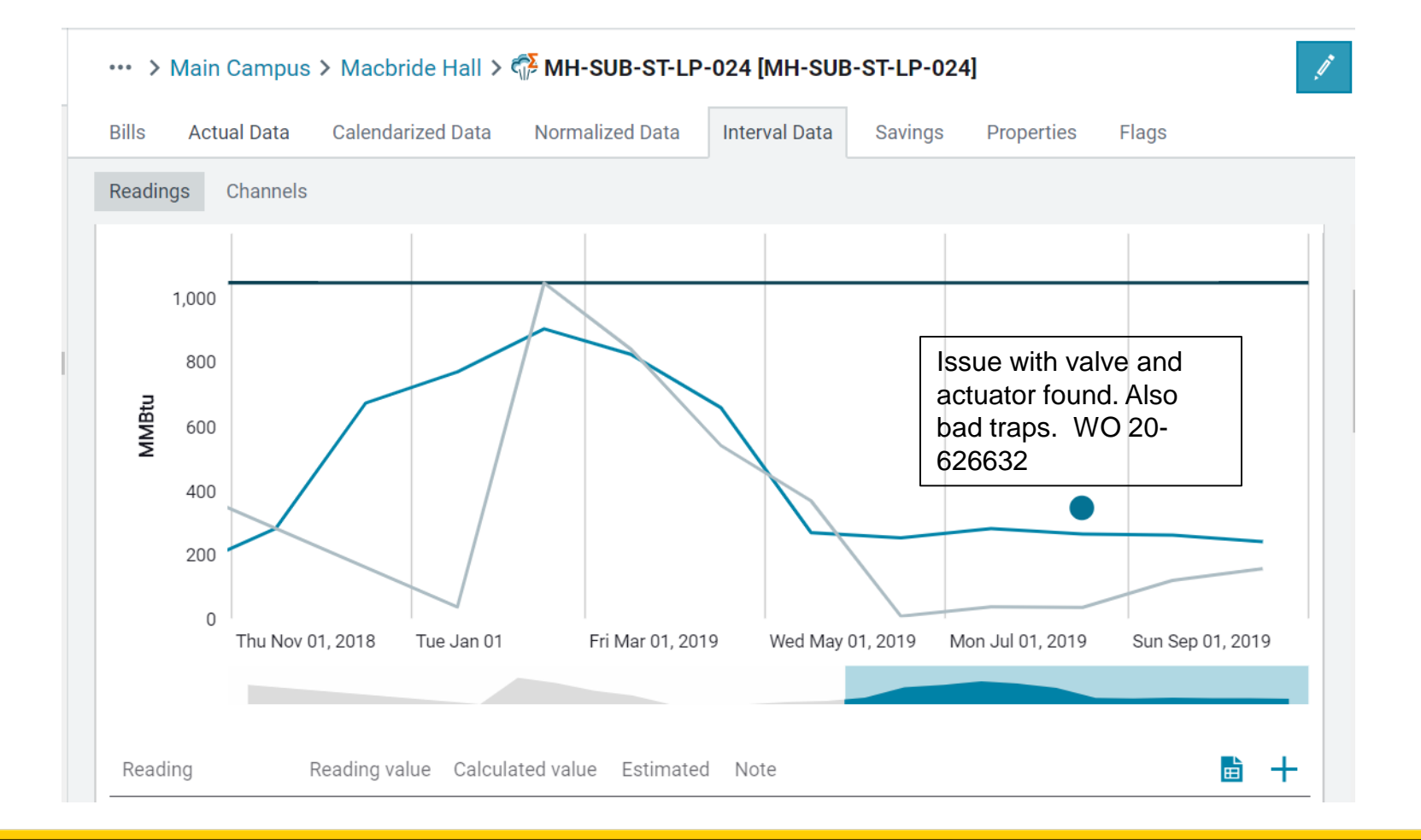

**THE UNIVERSITY OF LOWA** 

## **Next Steps**

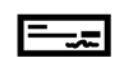

**Billing and Accounting Audits**

**Internal Energy Management**

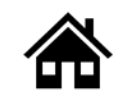

**Groups and Benchmarks**

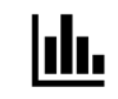

**Central University BI**

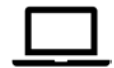

**External-Website**

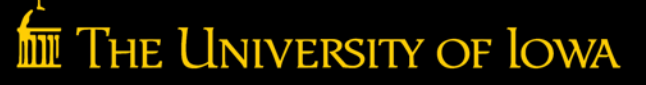

## **Sample Dashboard**

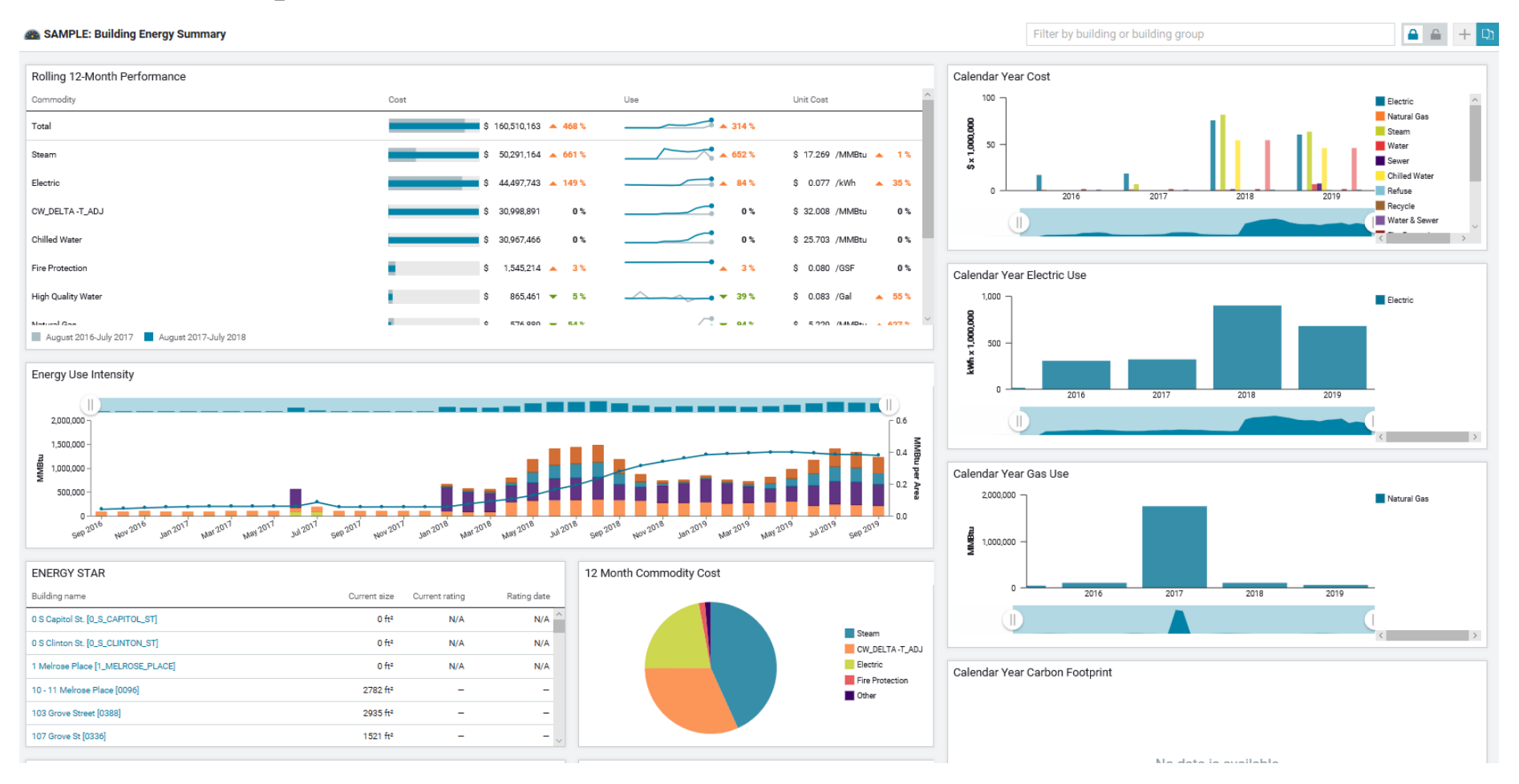

### THE UNIVERSITY OF LOWA

# **Energy Management**

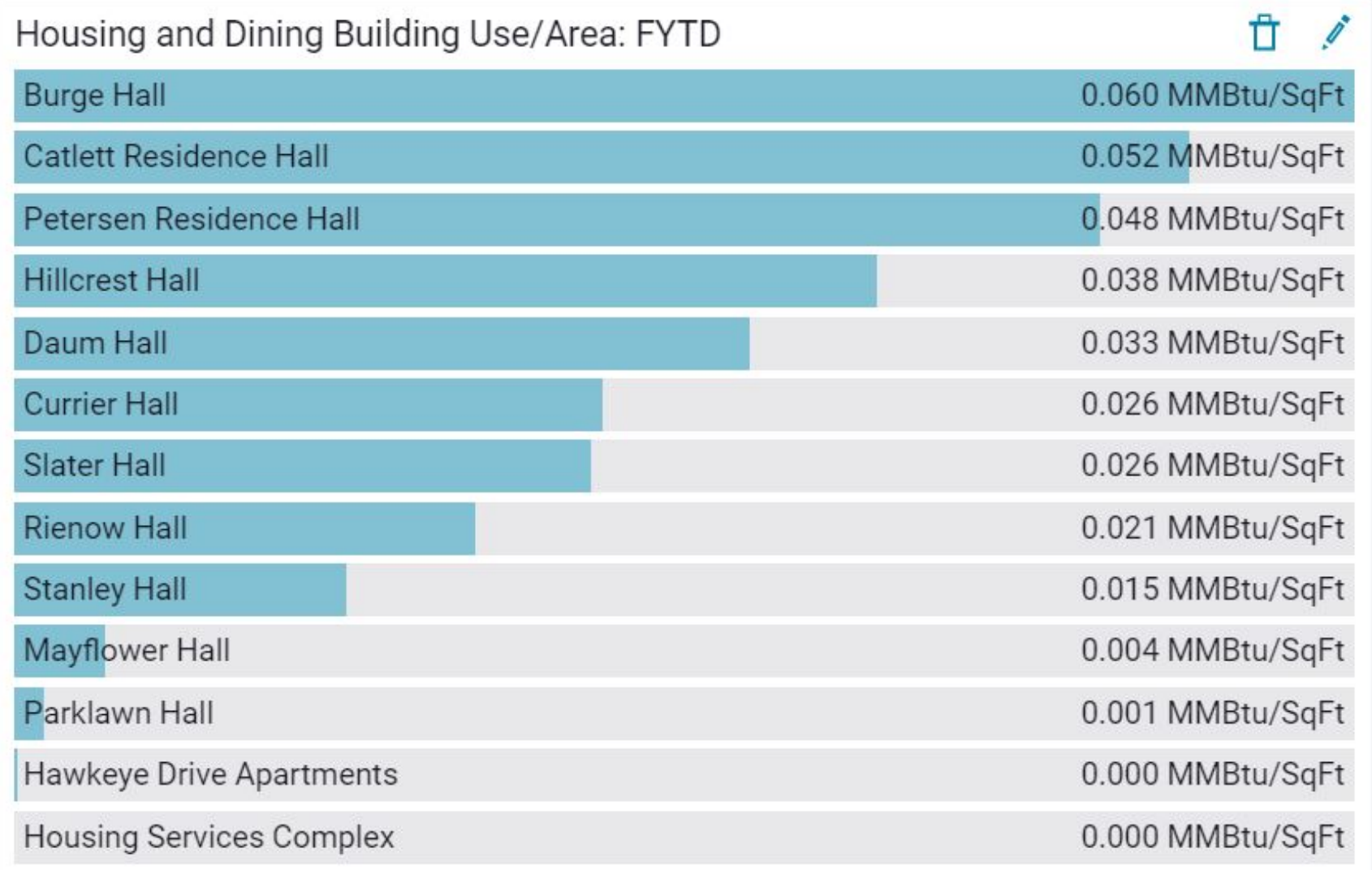

### **Facilities Management**

# **Energy Management Continued**

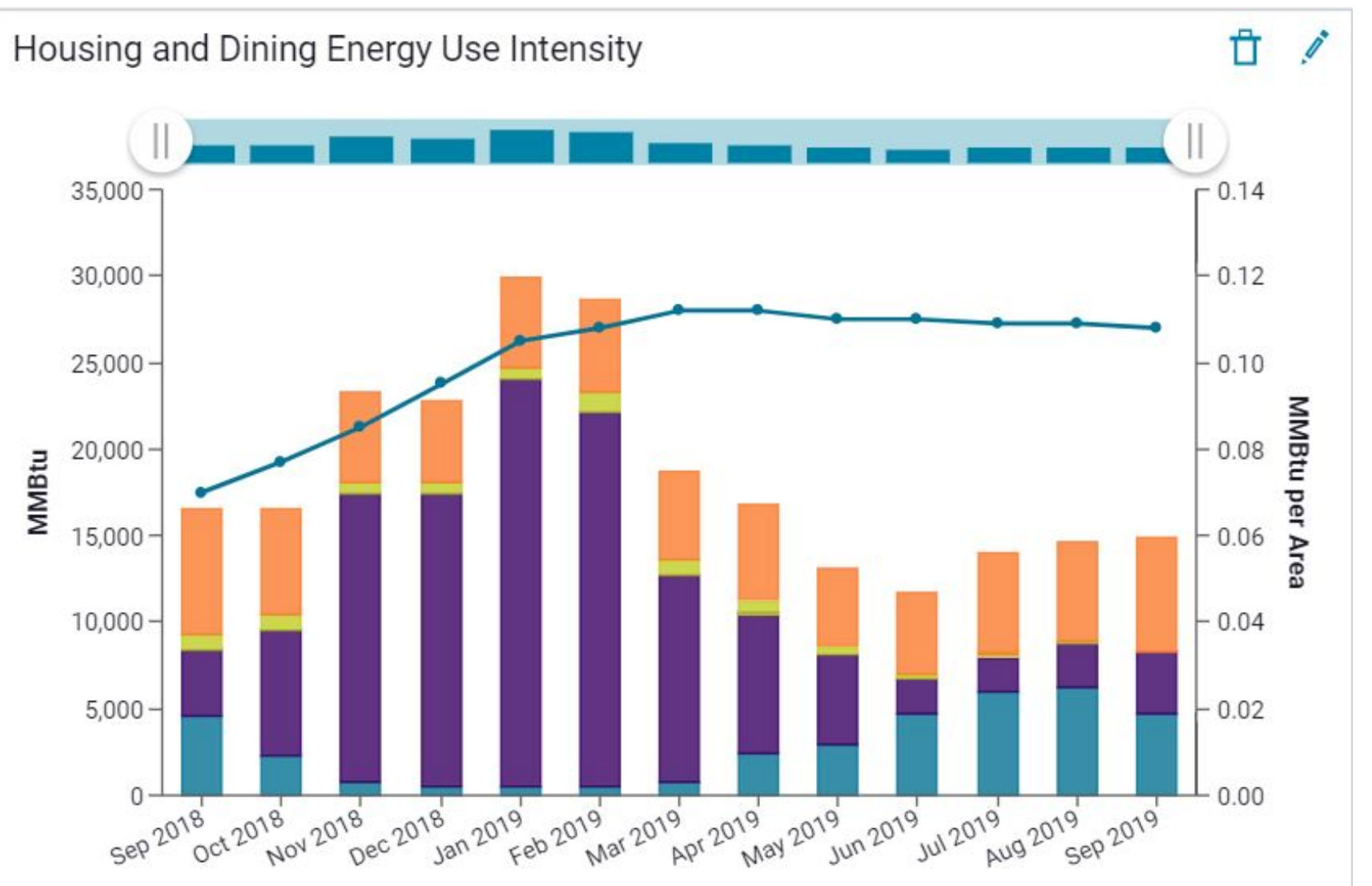

**Facilities Management**

## **Facilities Services-Maps**

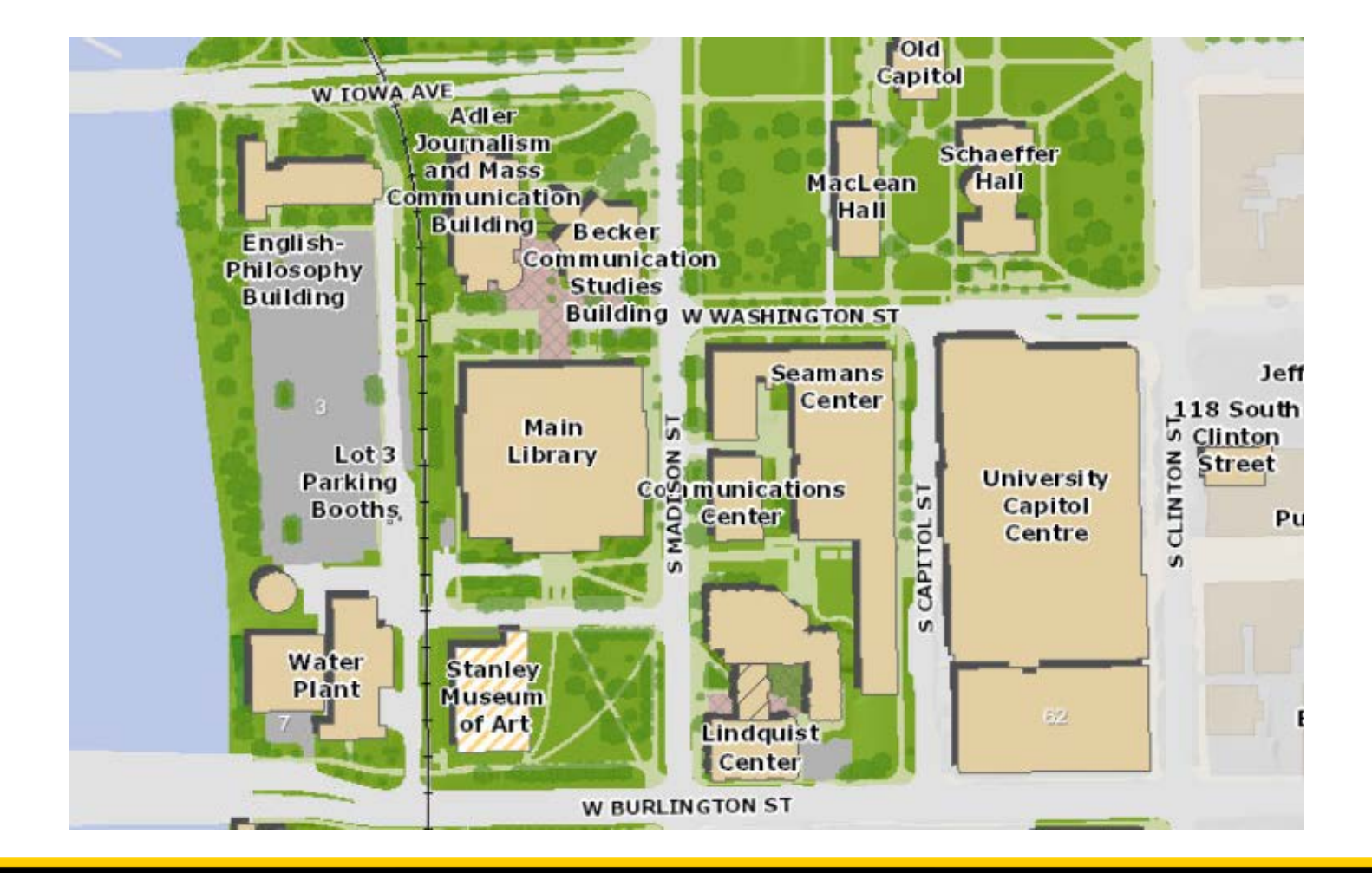

### **Facilities Management**

# **Questions ?**

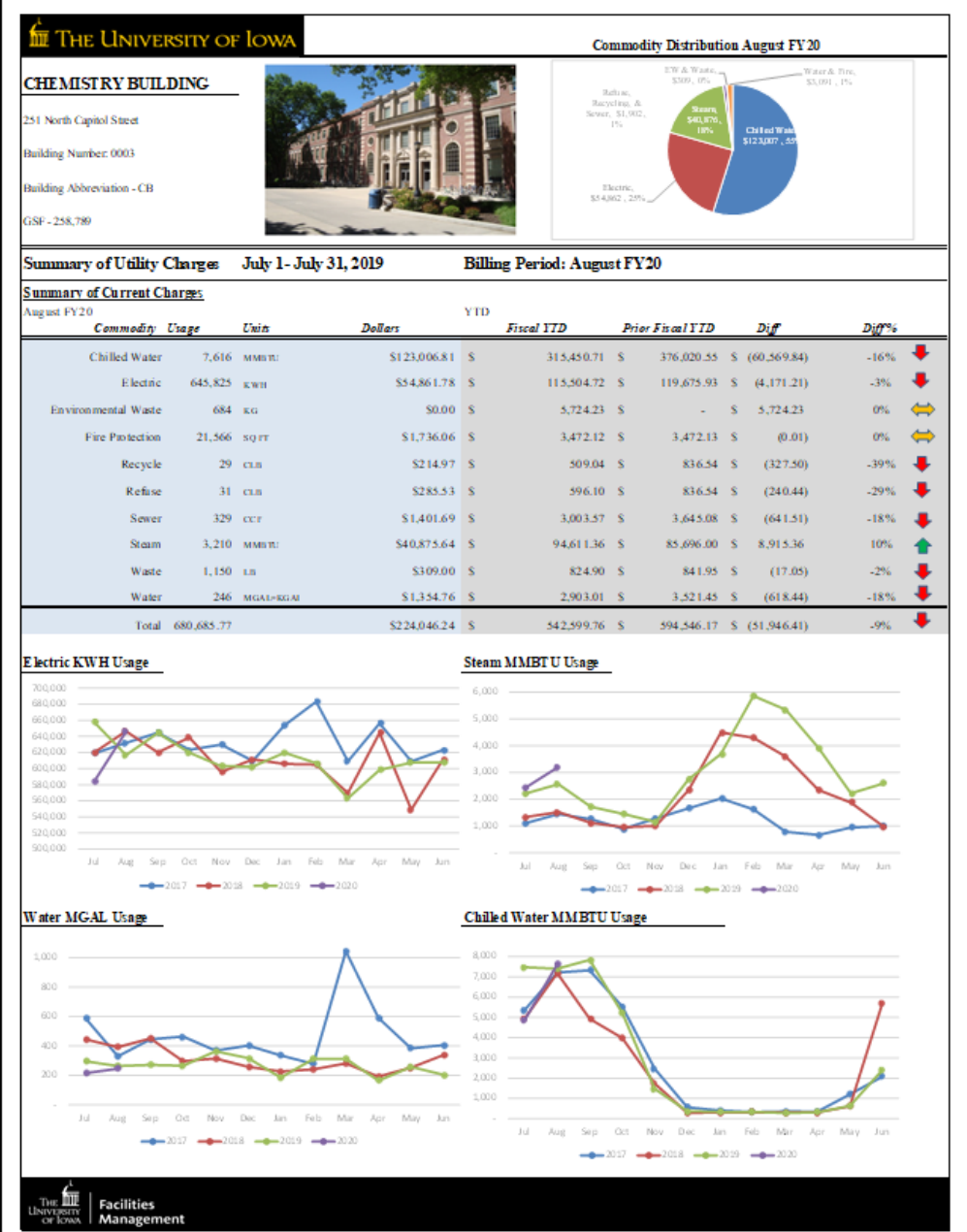

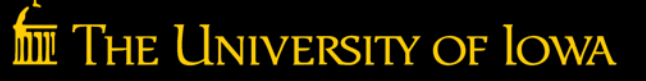